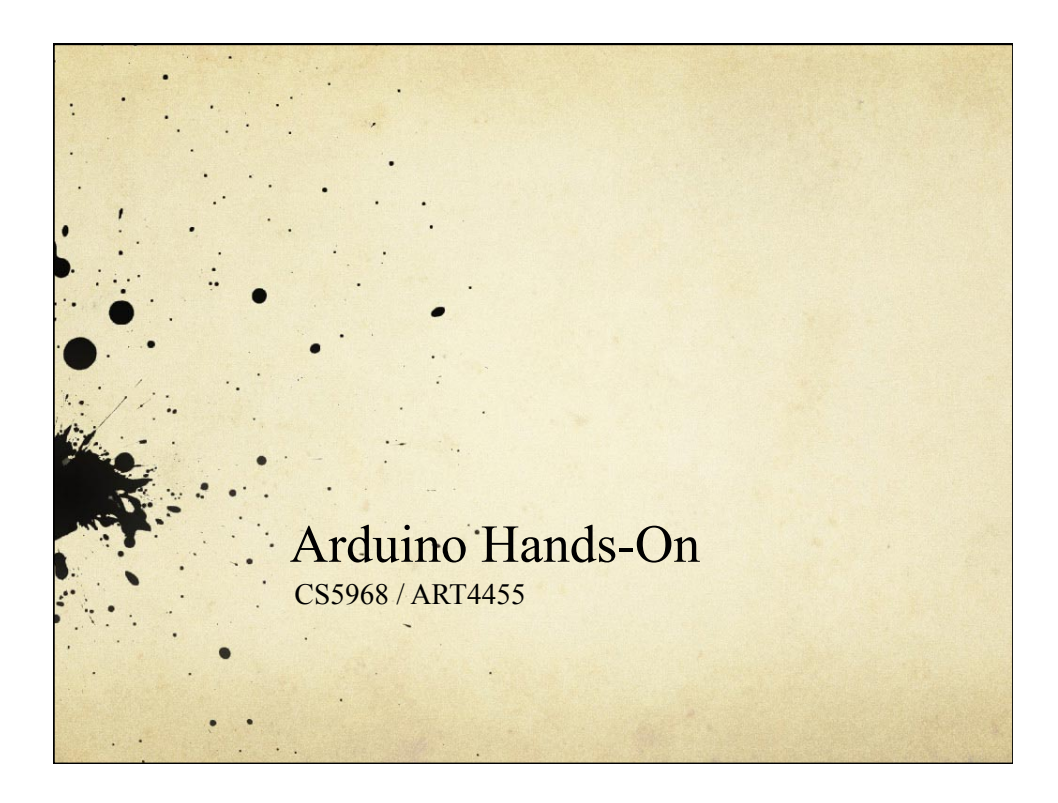

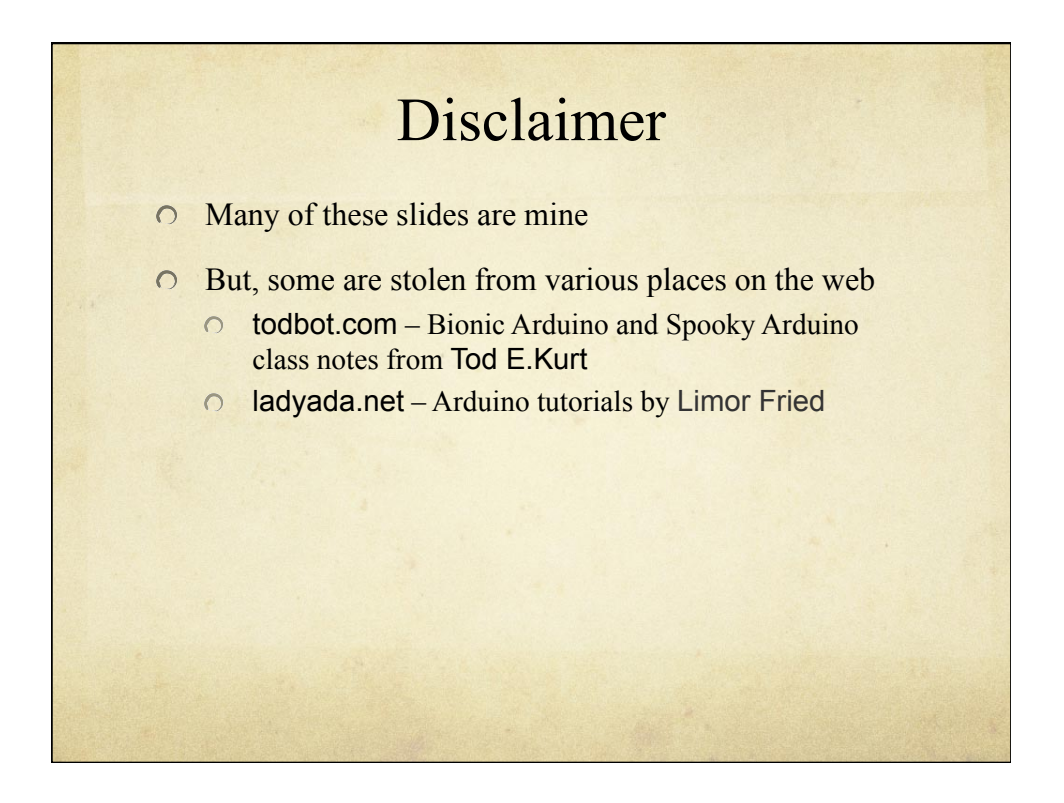

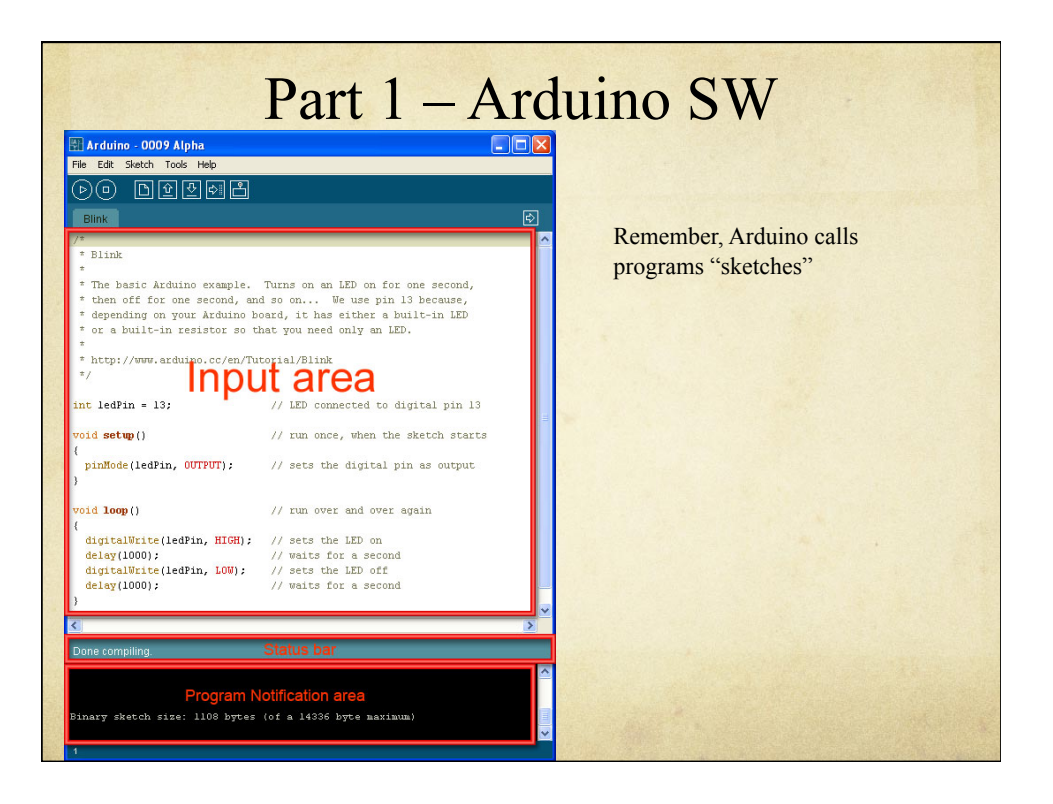

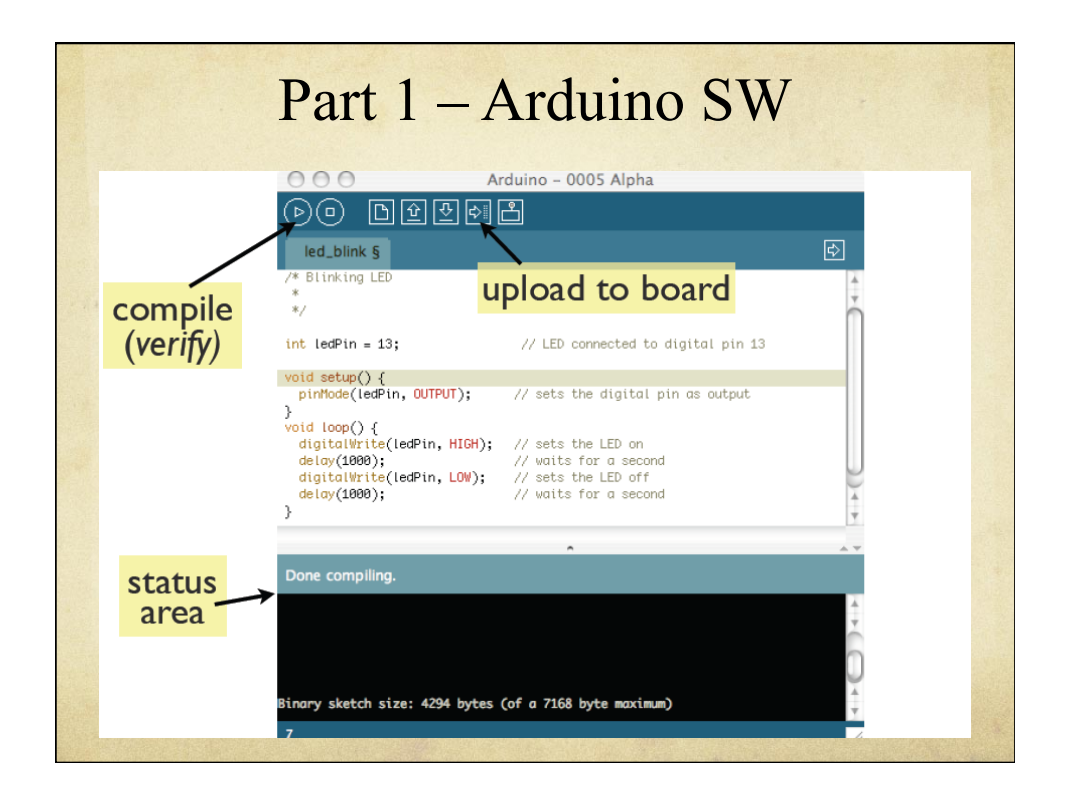

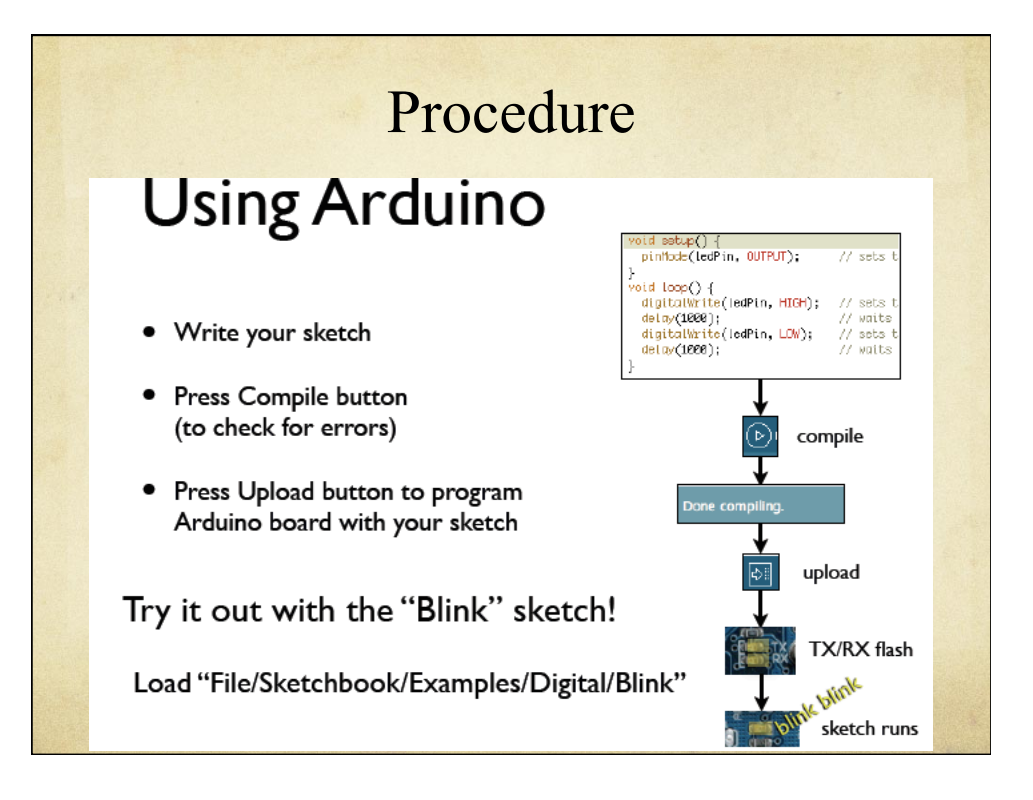

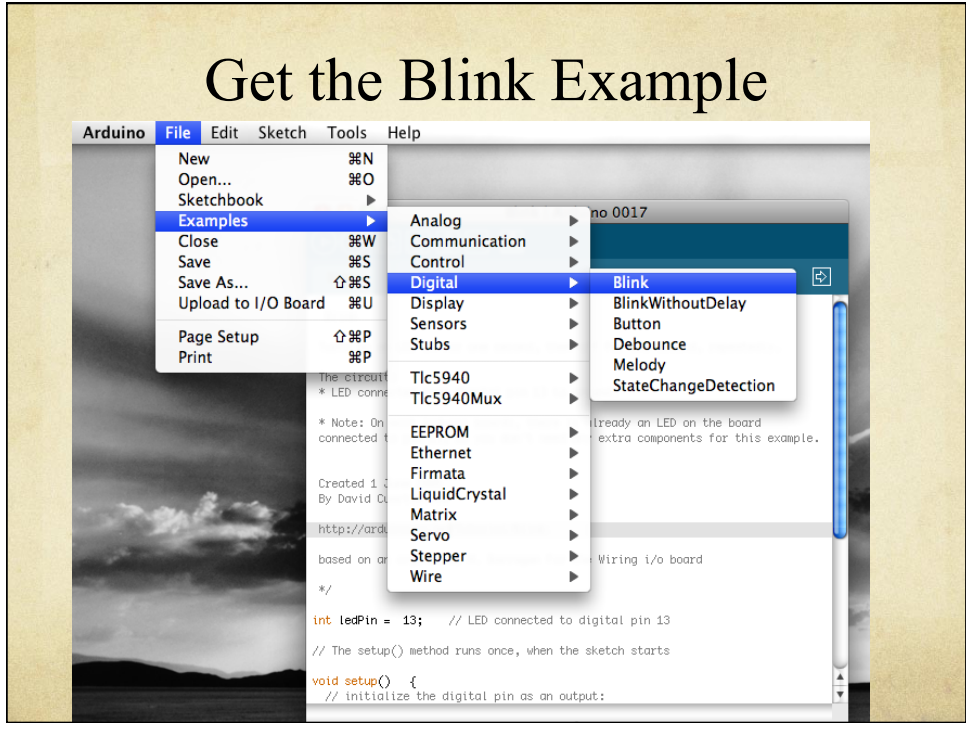

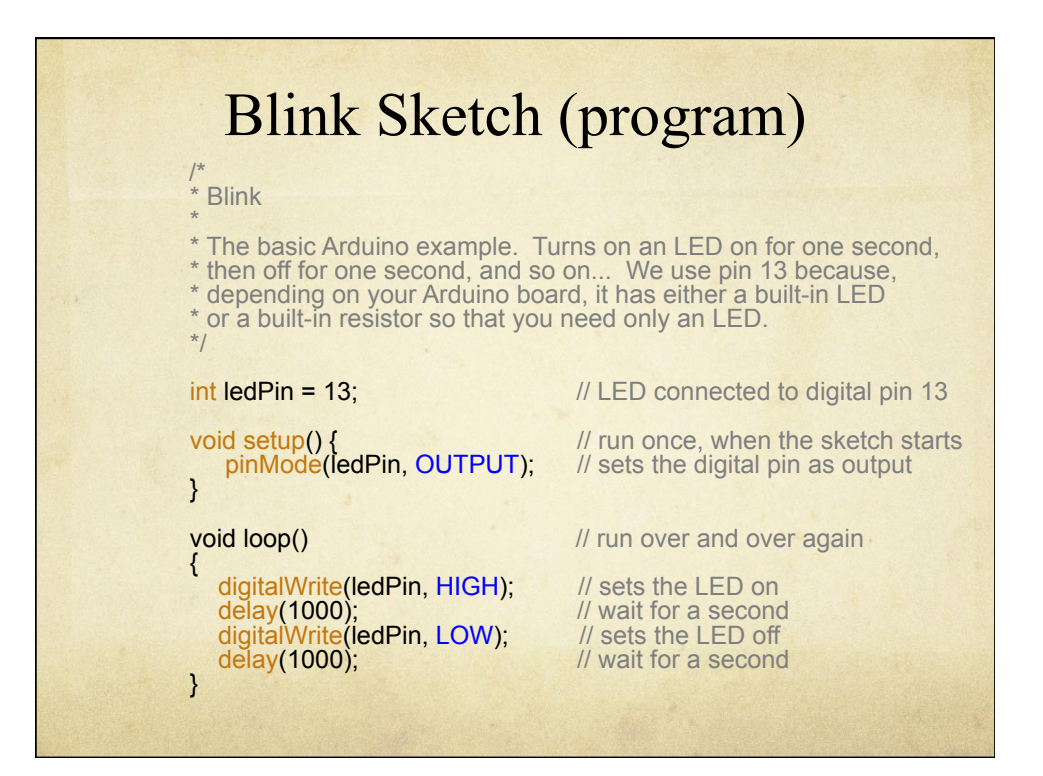

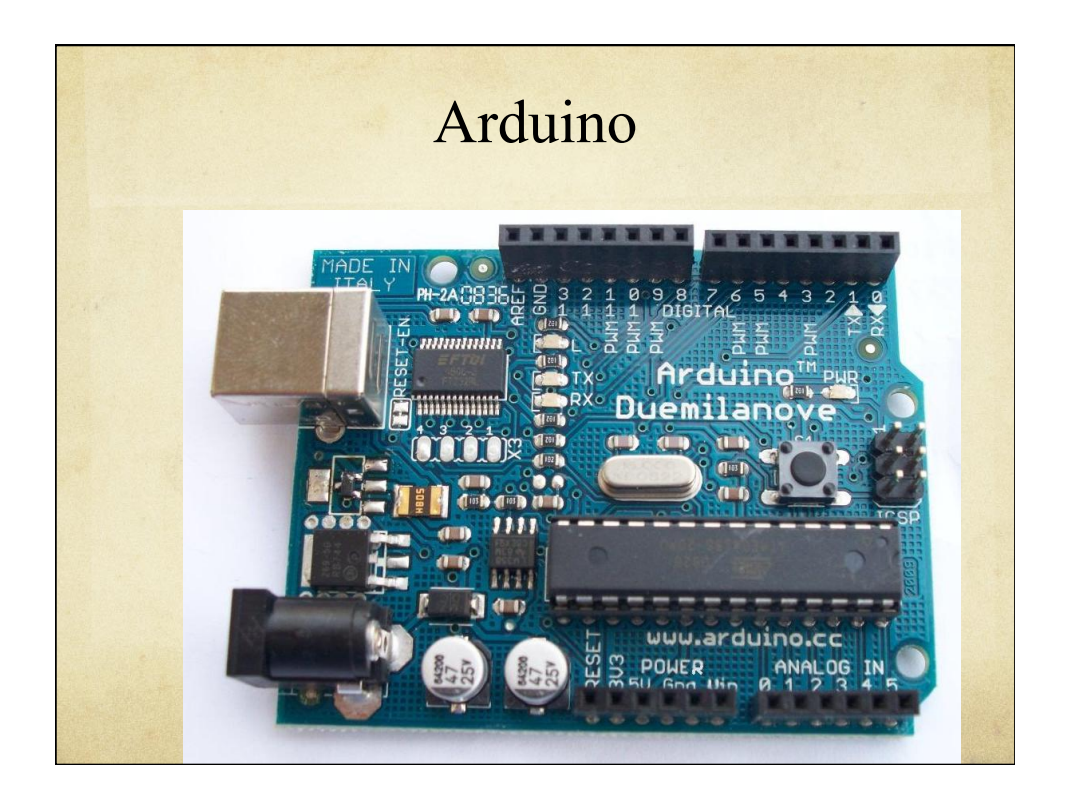

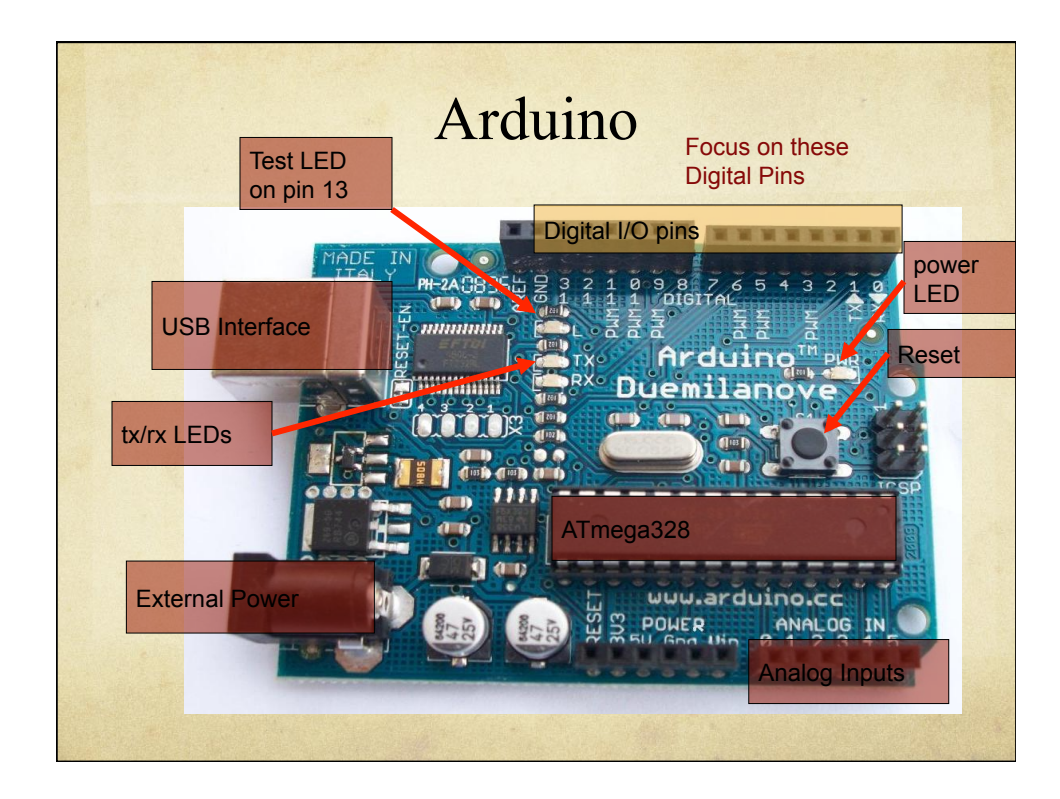

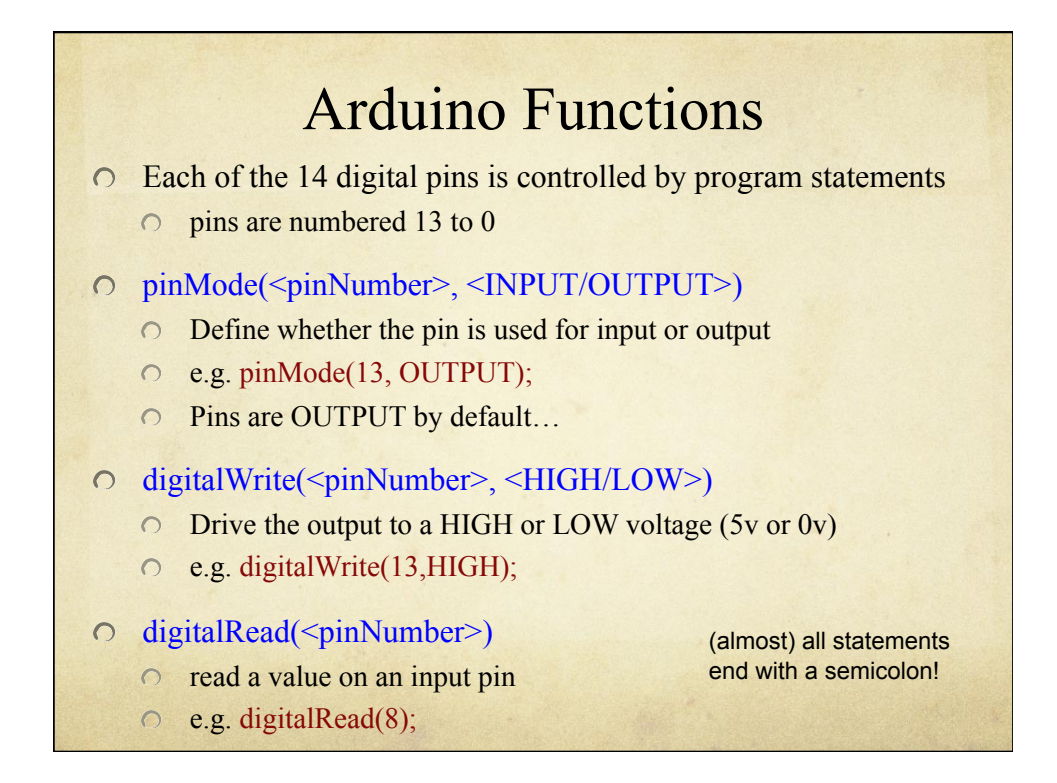

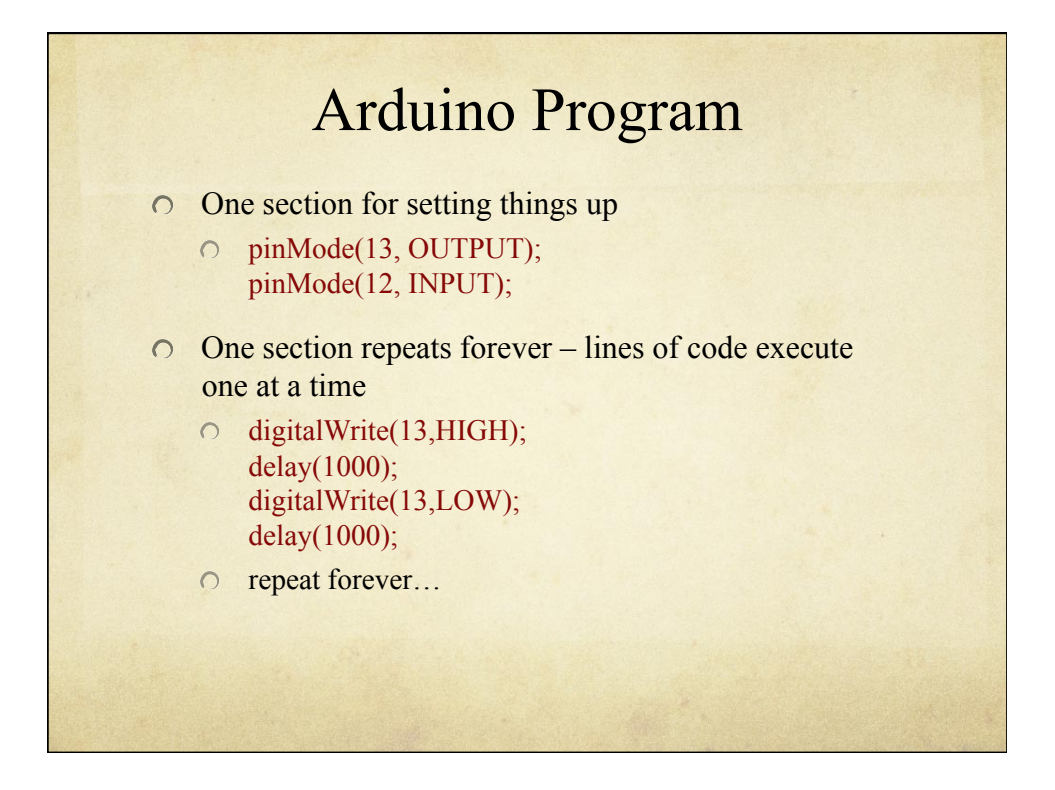

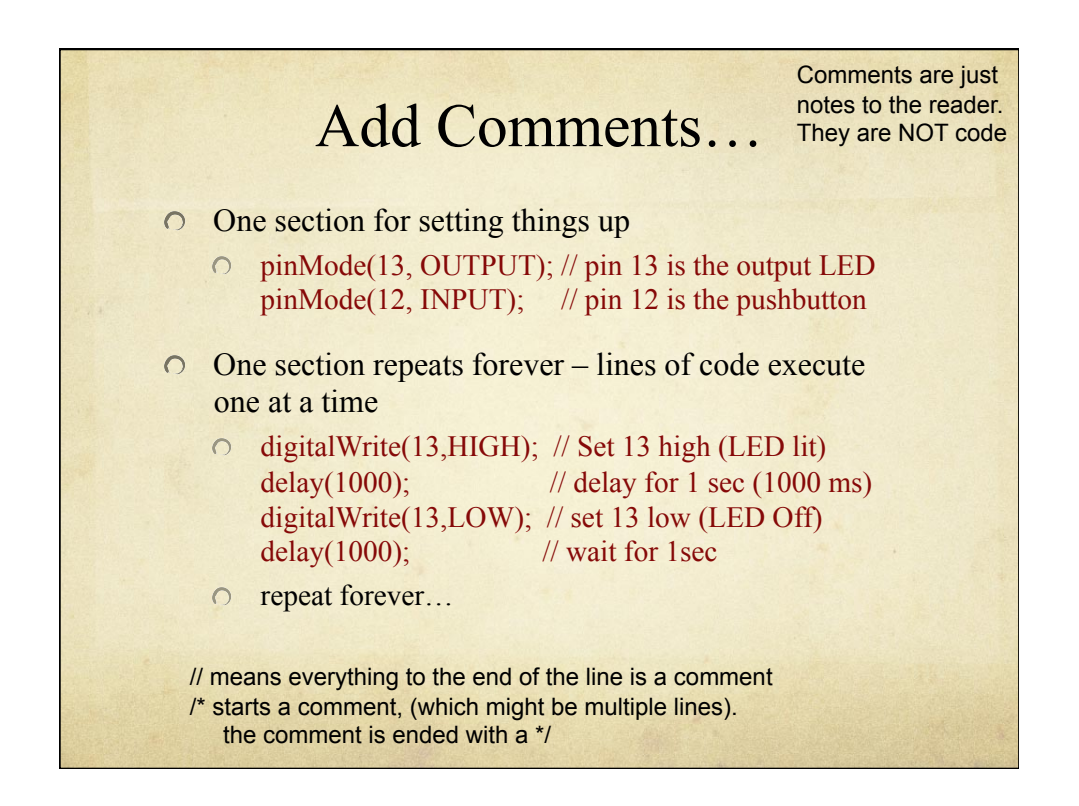

## Variables

int ledPin =  $13$ ; // LED connected to digital pin 13

 $\circ$  ledPin is a variable that holds a 16-bit value

- 0 16 binary digits is enough for -32768 to 32767
- $\circ$ Default starting value is defined to be 13
- ◯ There are other data types you can use...
- Variables are placeholders for values
	- Think of them as mailboxes
	- $\circ$  You can store a value in them, and pick it up later
	- Lets you refer to things by name, instead of just number

 $\bigcirc$  Assigned with "="

e.g. ledPin = 12; // This updates the value of ledPin to be 12

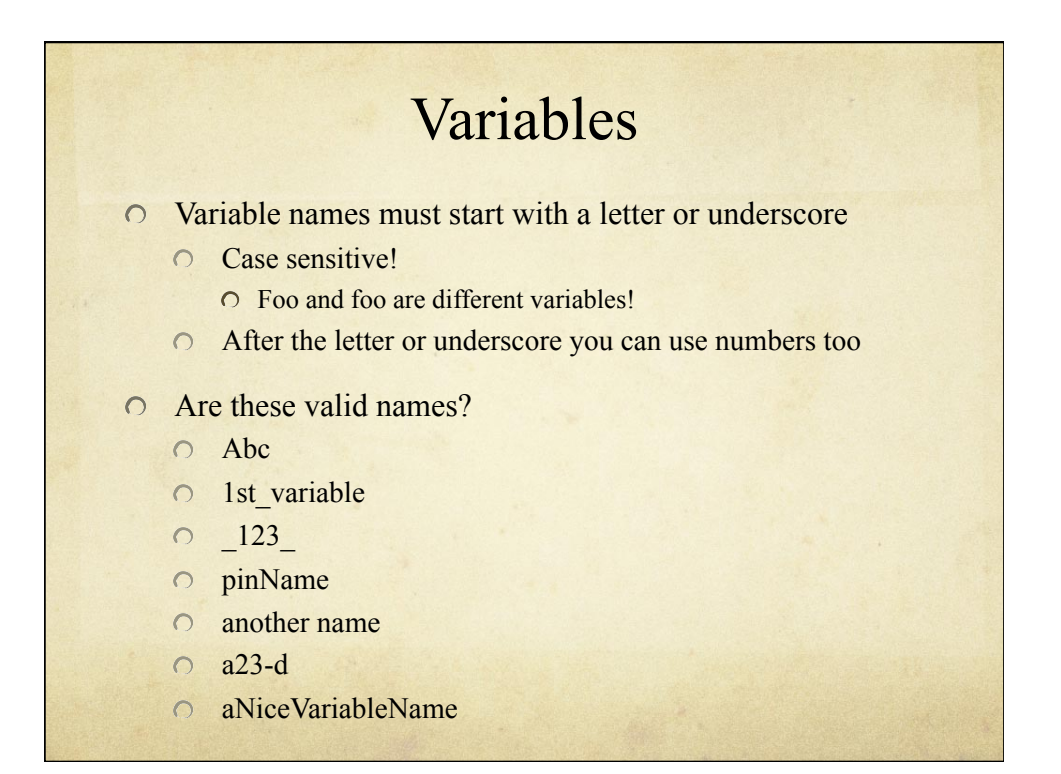

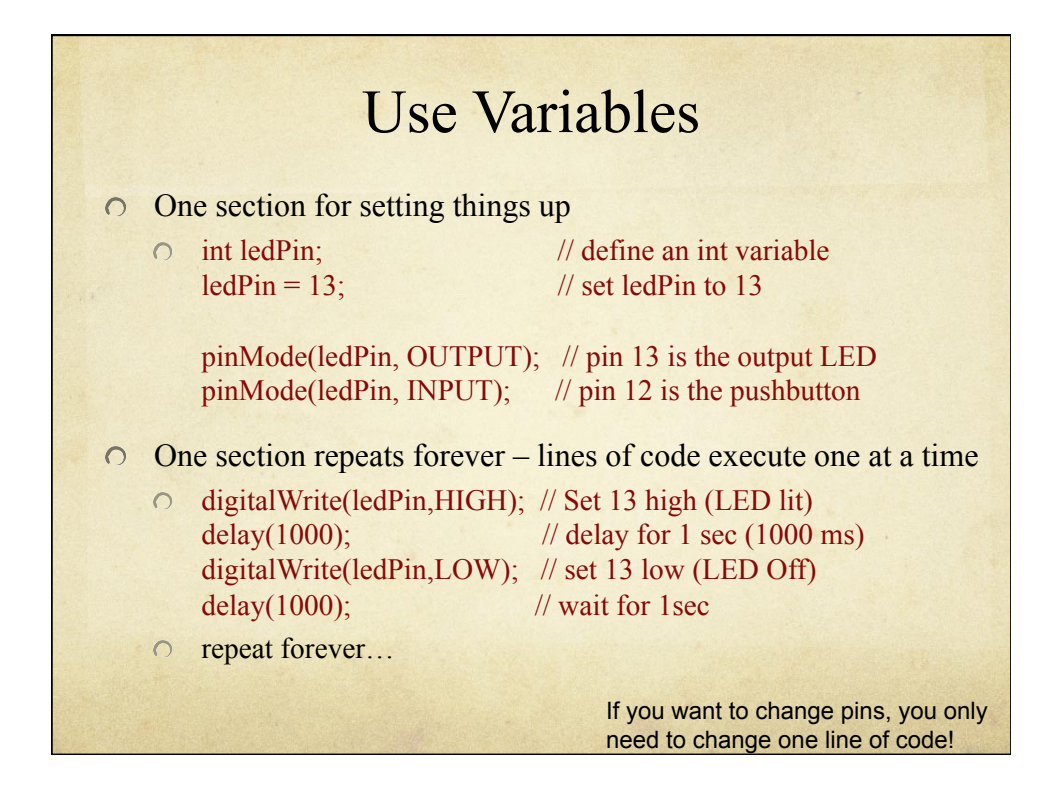

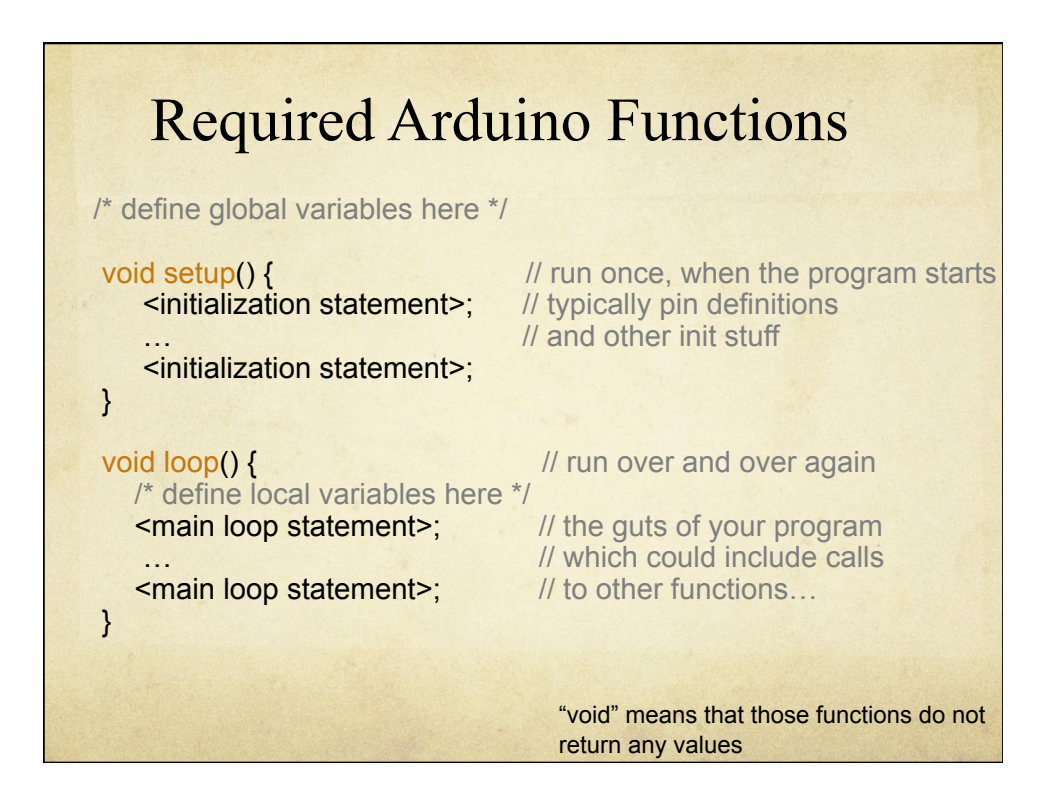

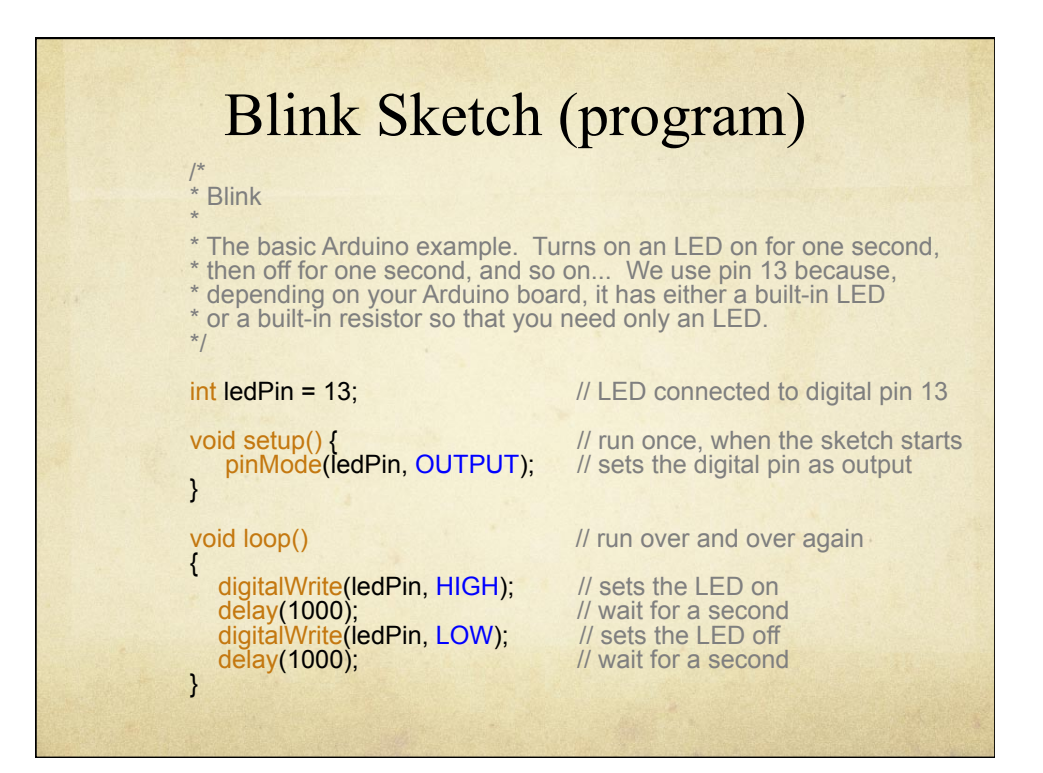

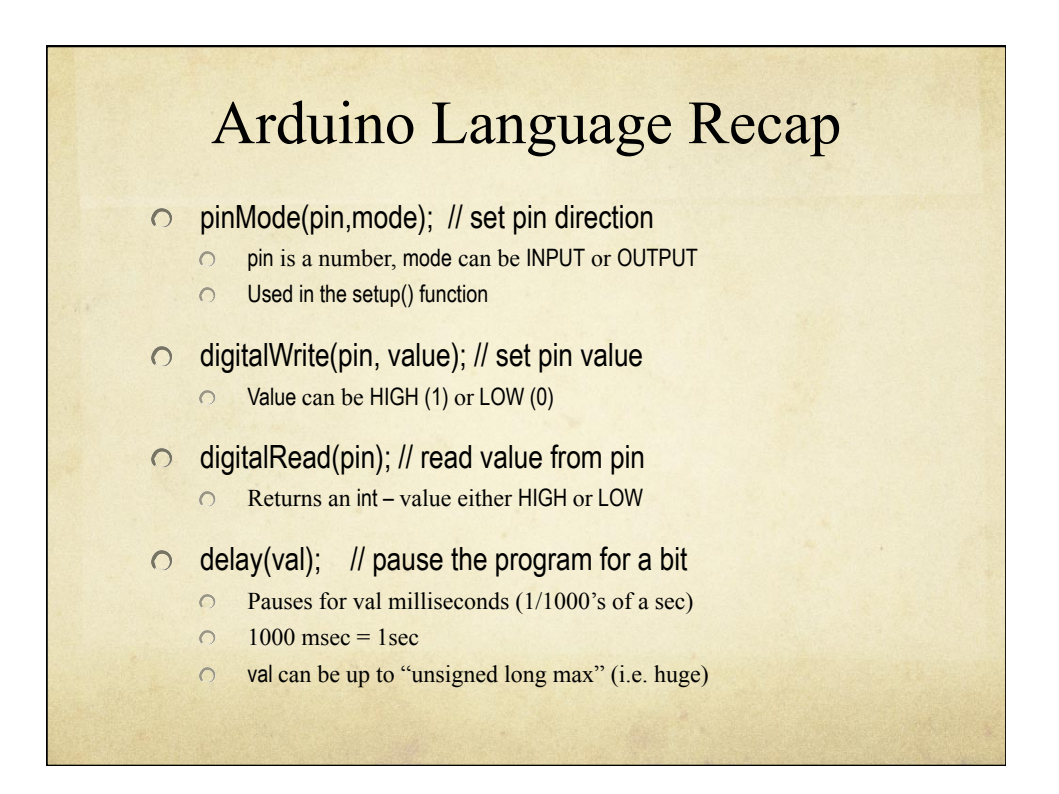

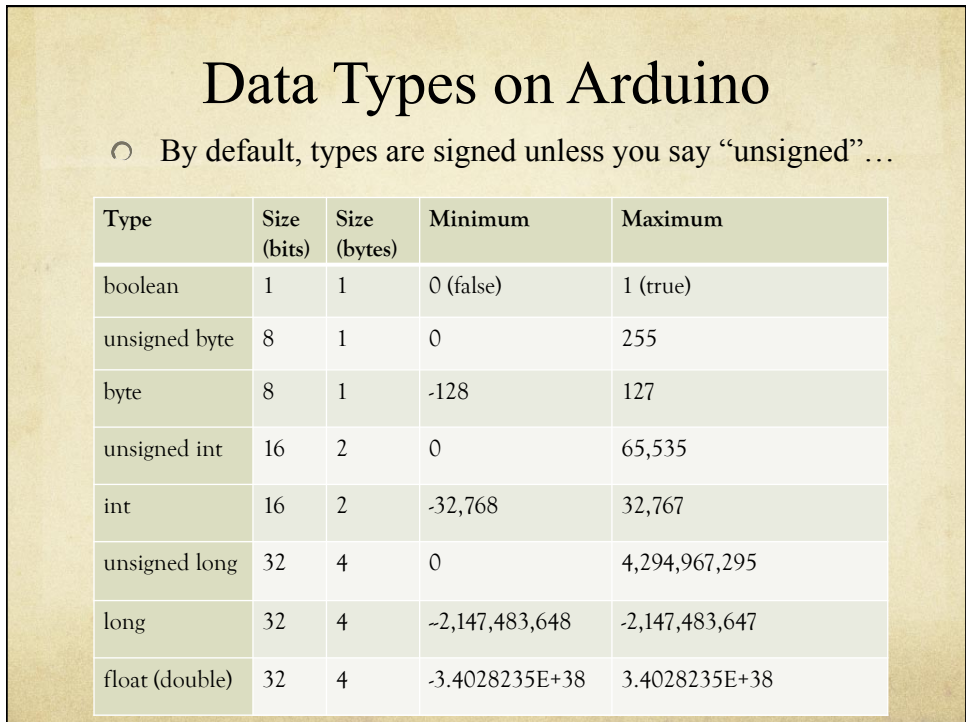

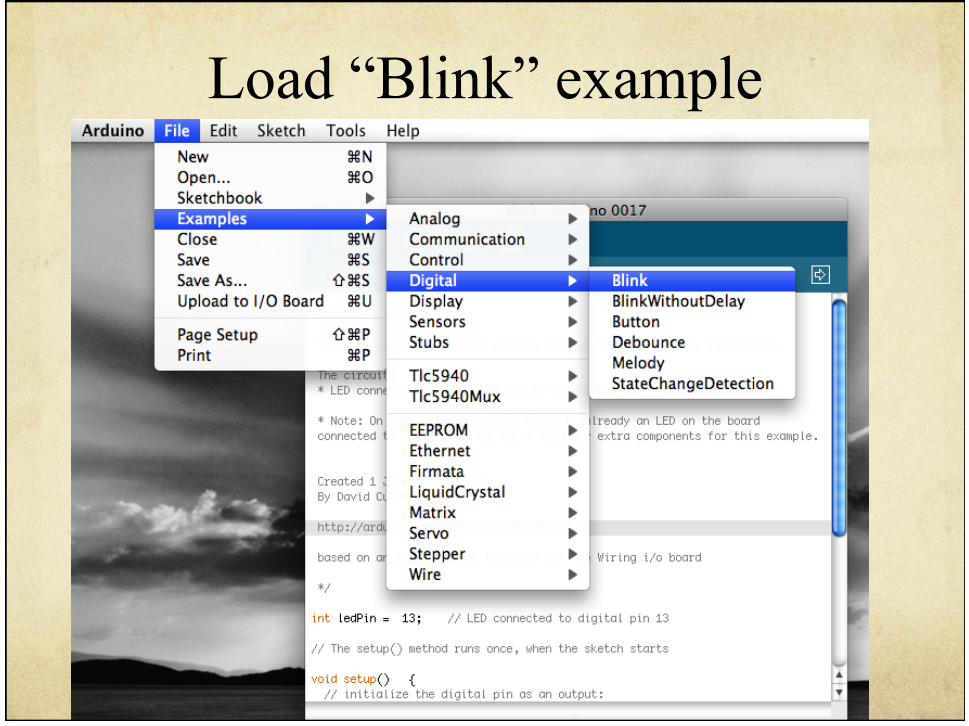

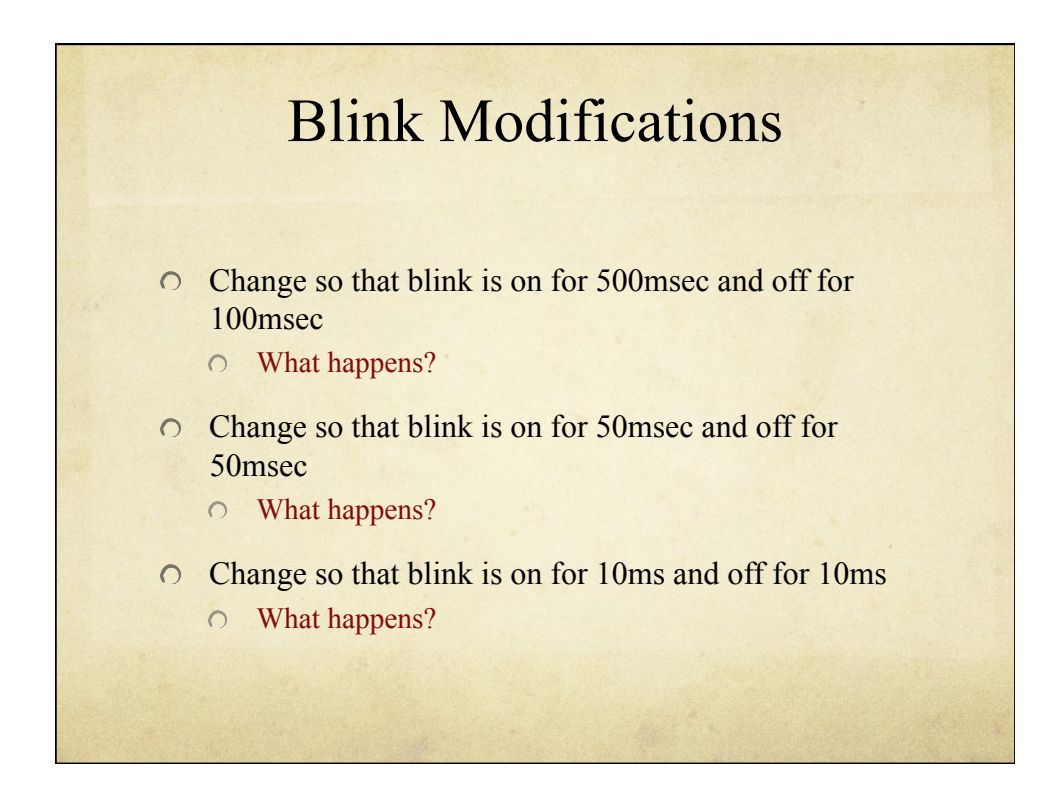

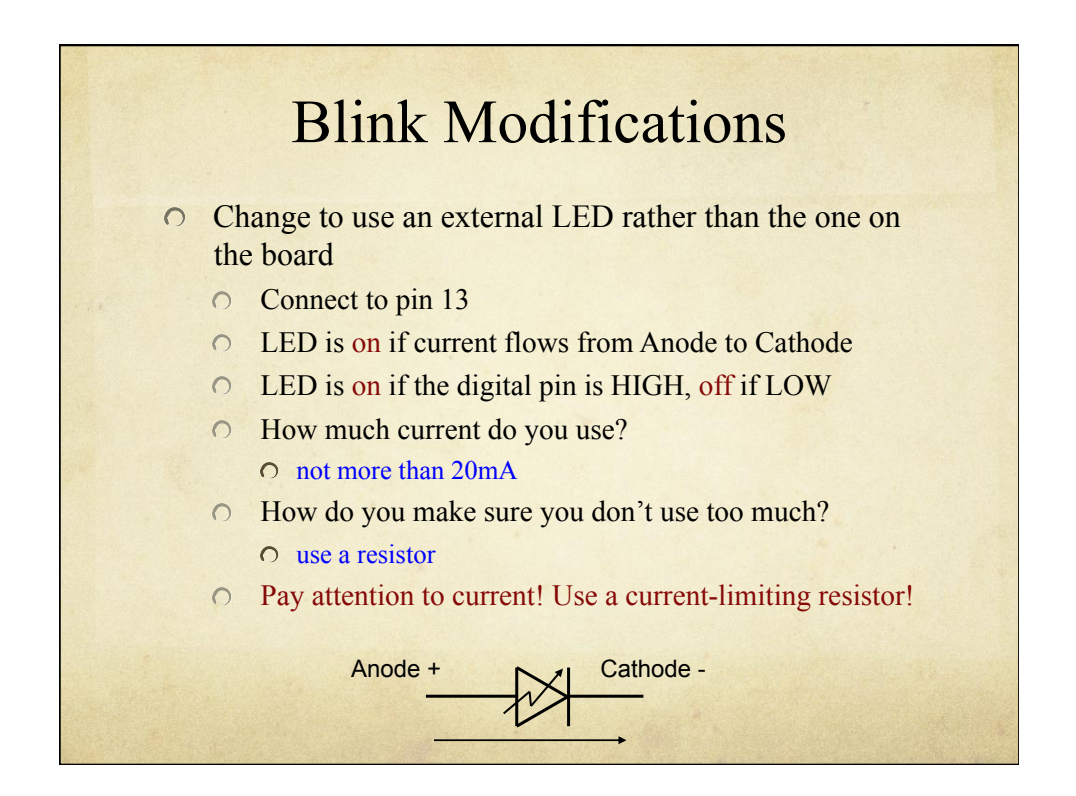

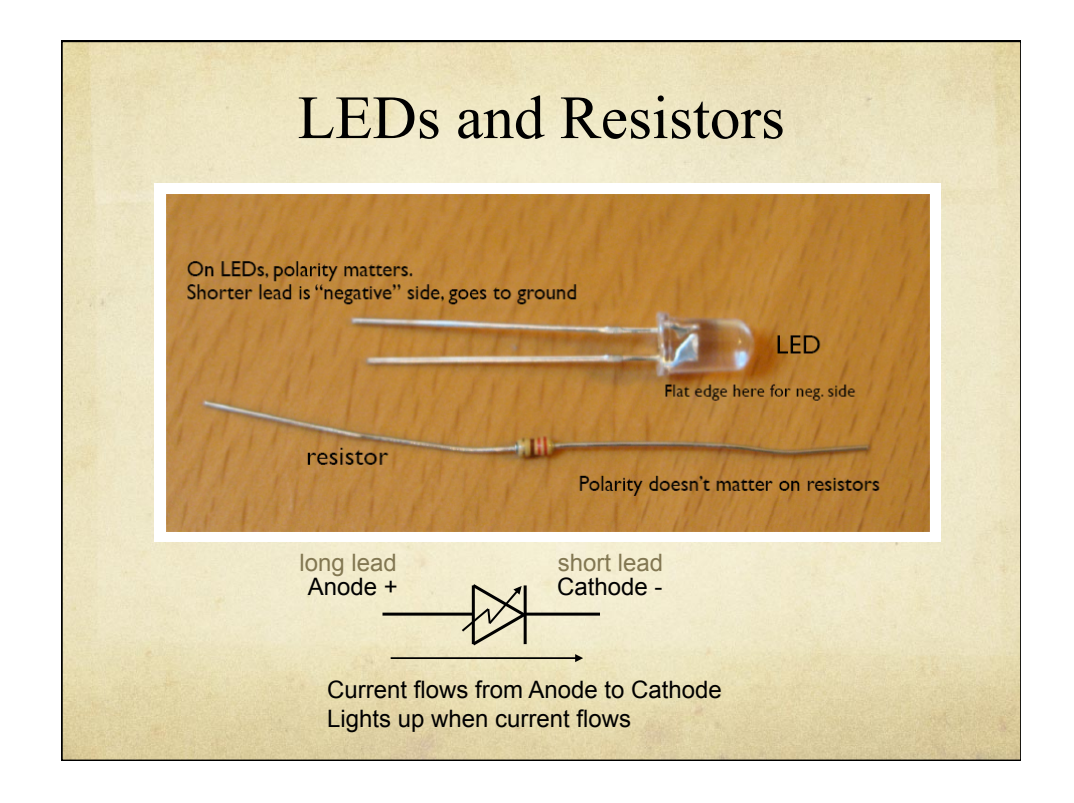

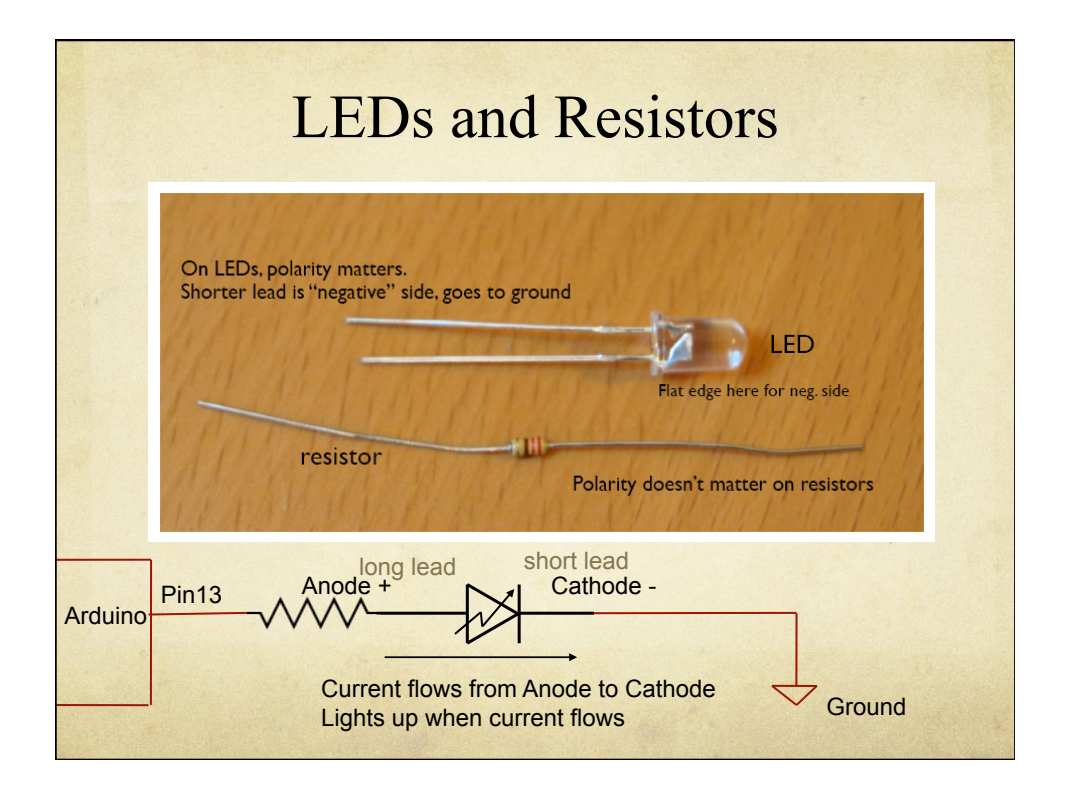

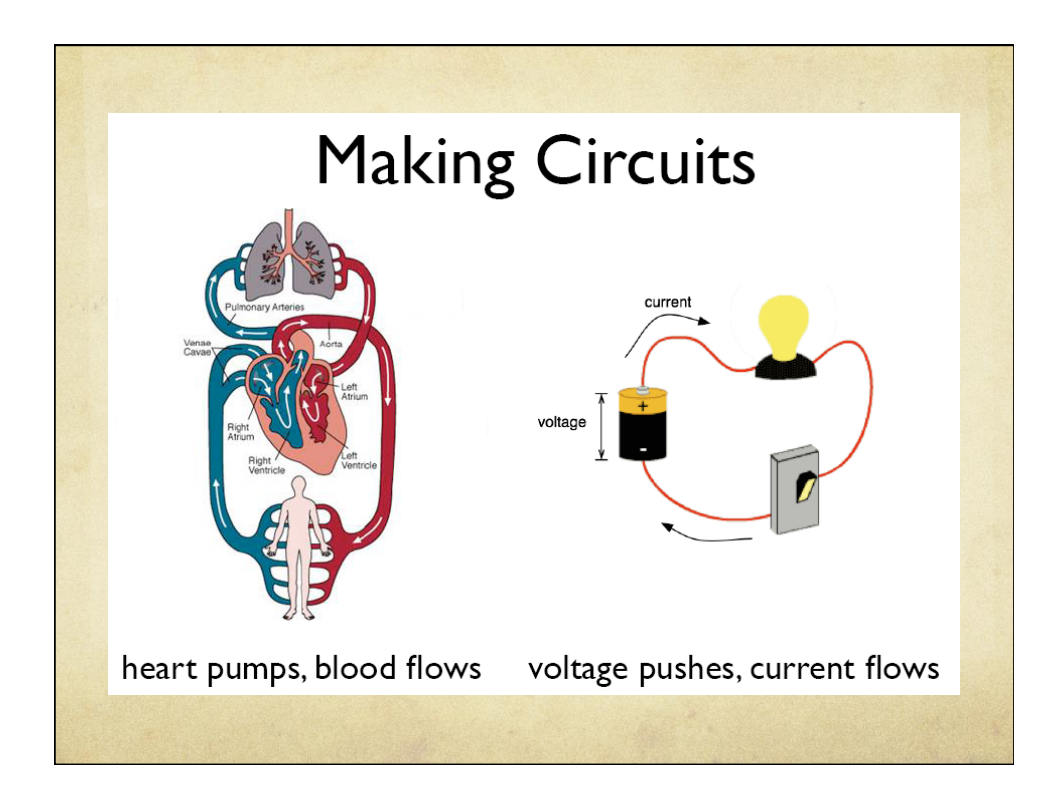

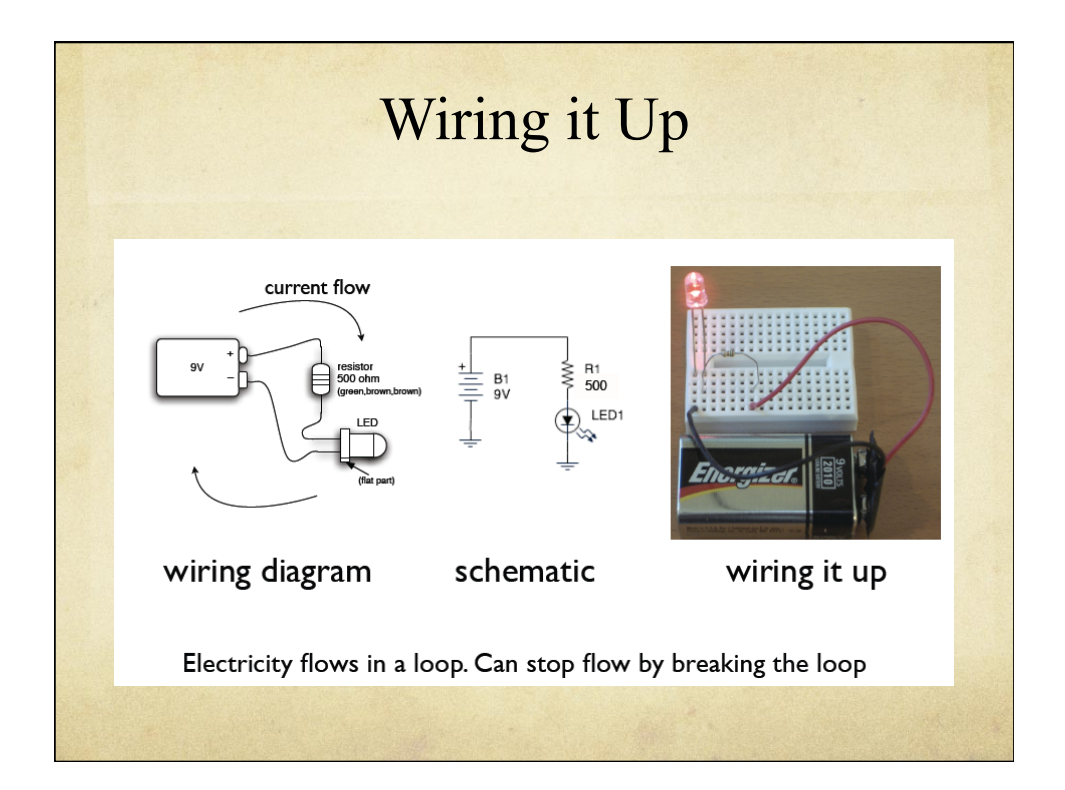

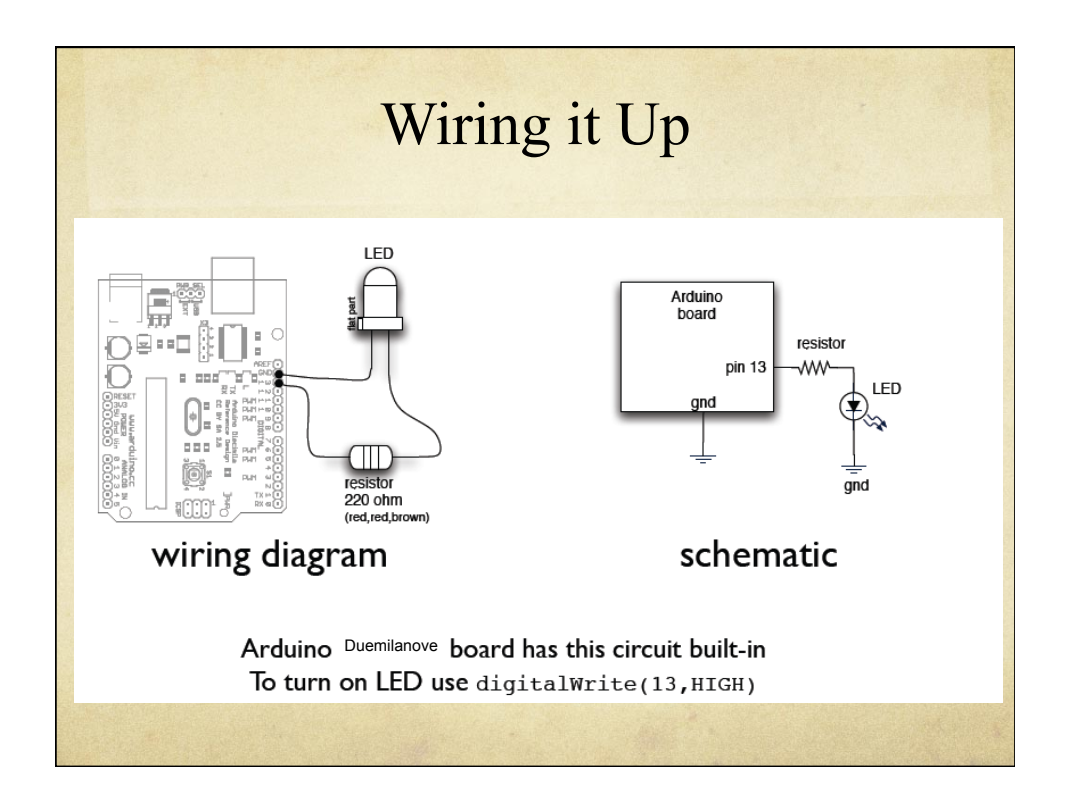

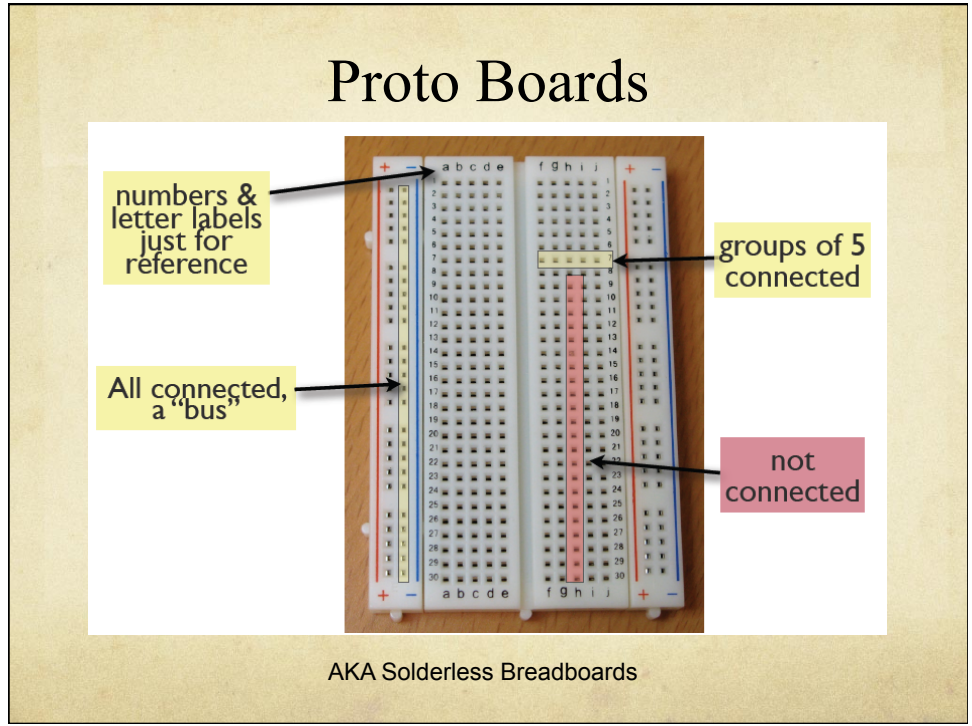

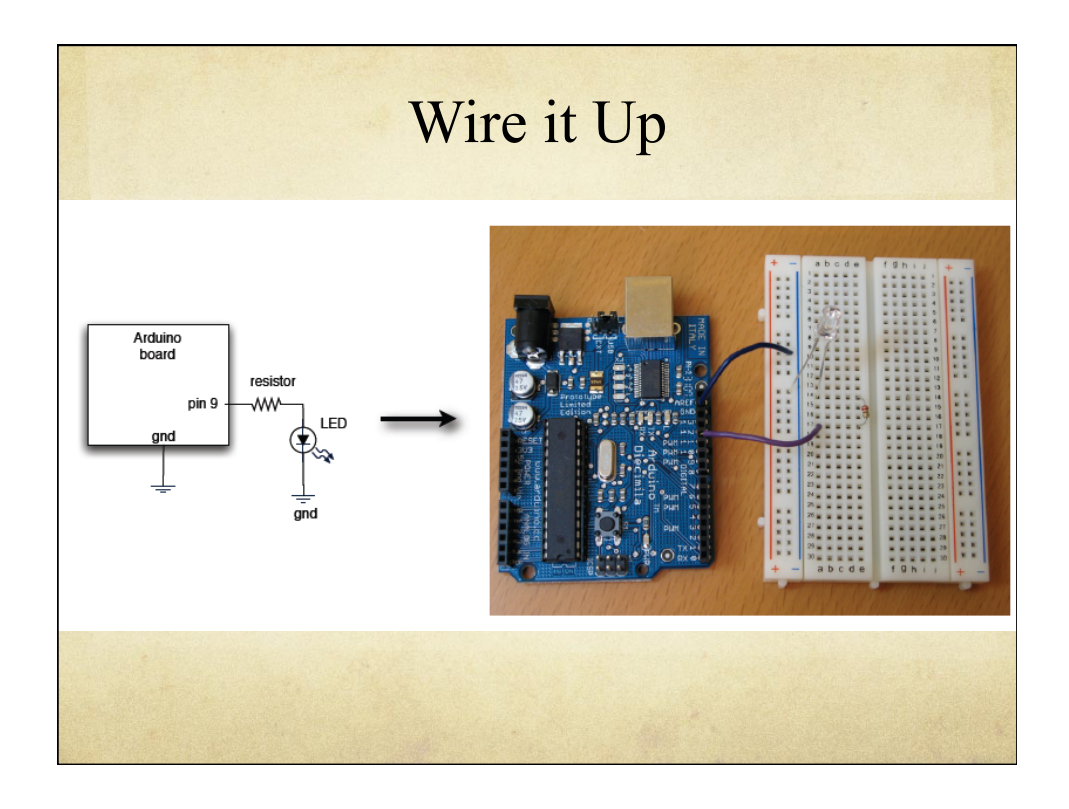

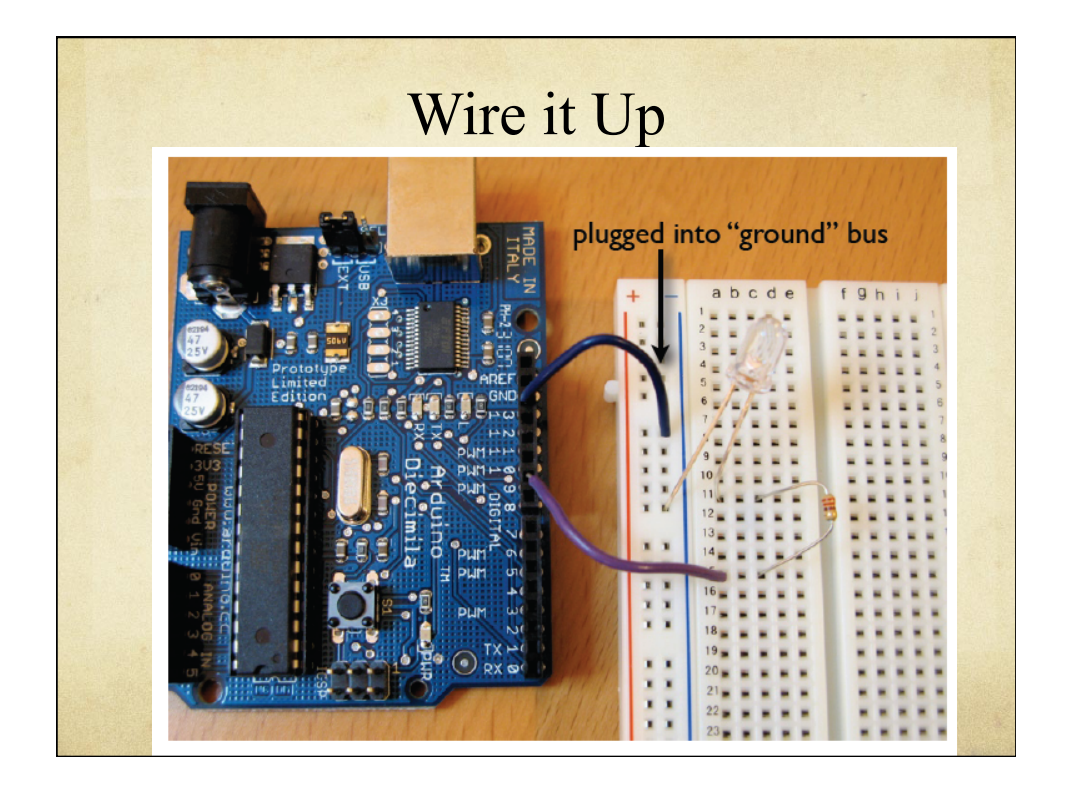

## We just made an LED blink Big Deal?

 $\circ$  Most actuators are switched on and off with a digital output

 $\circ$ The digitalWrite(pin,value); function is the software command that lets you control almost anything

## LEDs are easy!

- Motors, servos, etc. are a little trickier, but not much  $\circ$
- More on that later…  $\Omega$
- $\circ$  Arduino has 14 digital pins (inpts or outputs)
	- can easily add more with external helper chips  $\circ$
	- $\Omega$ More on that later…

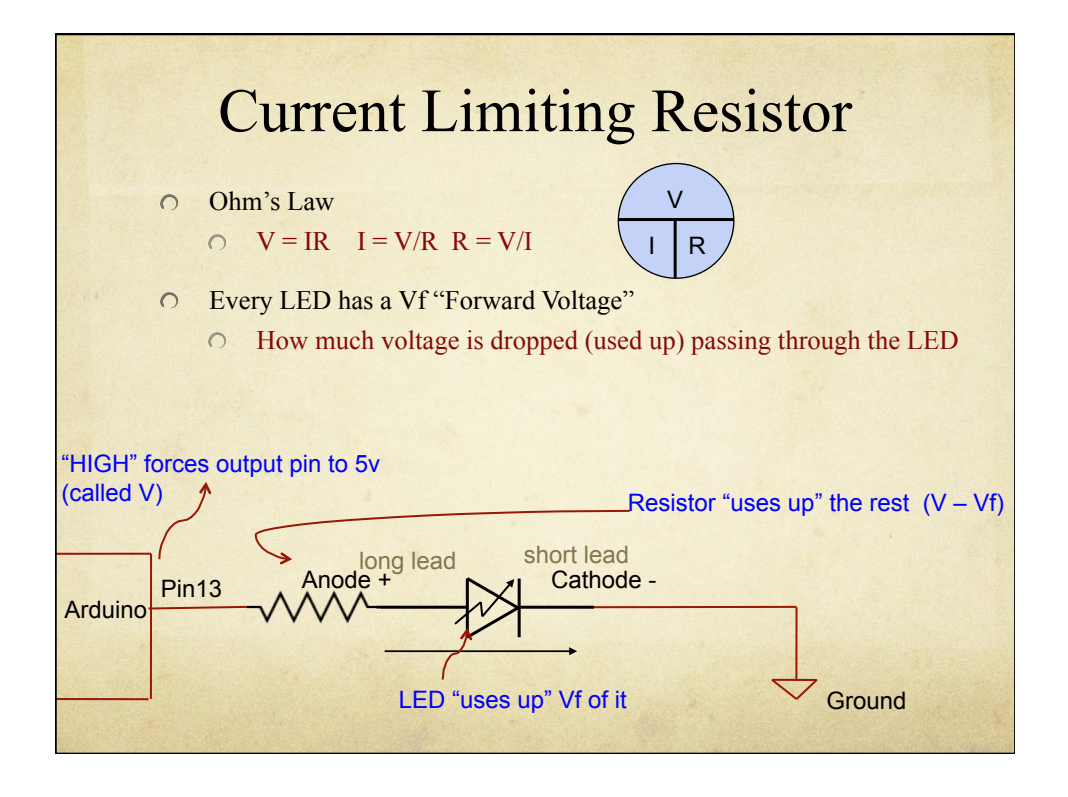

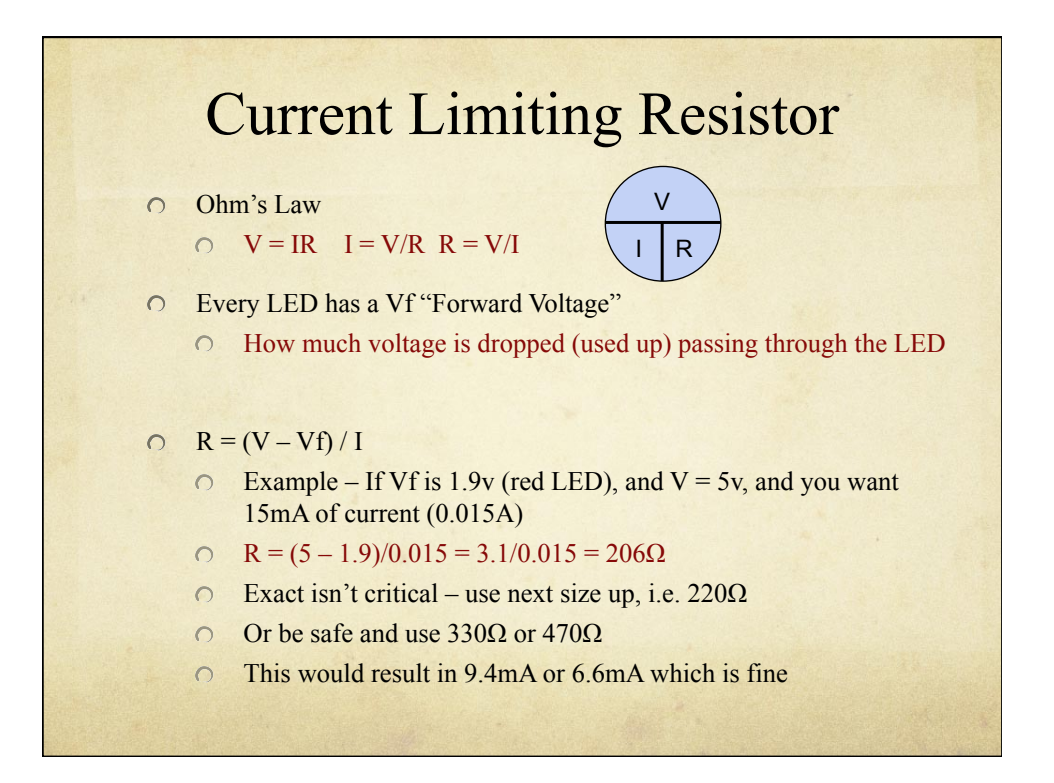

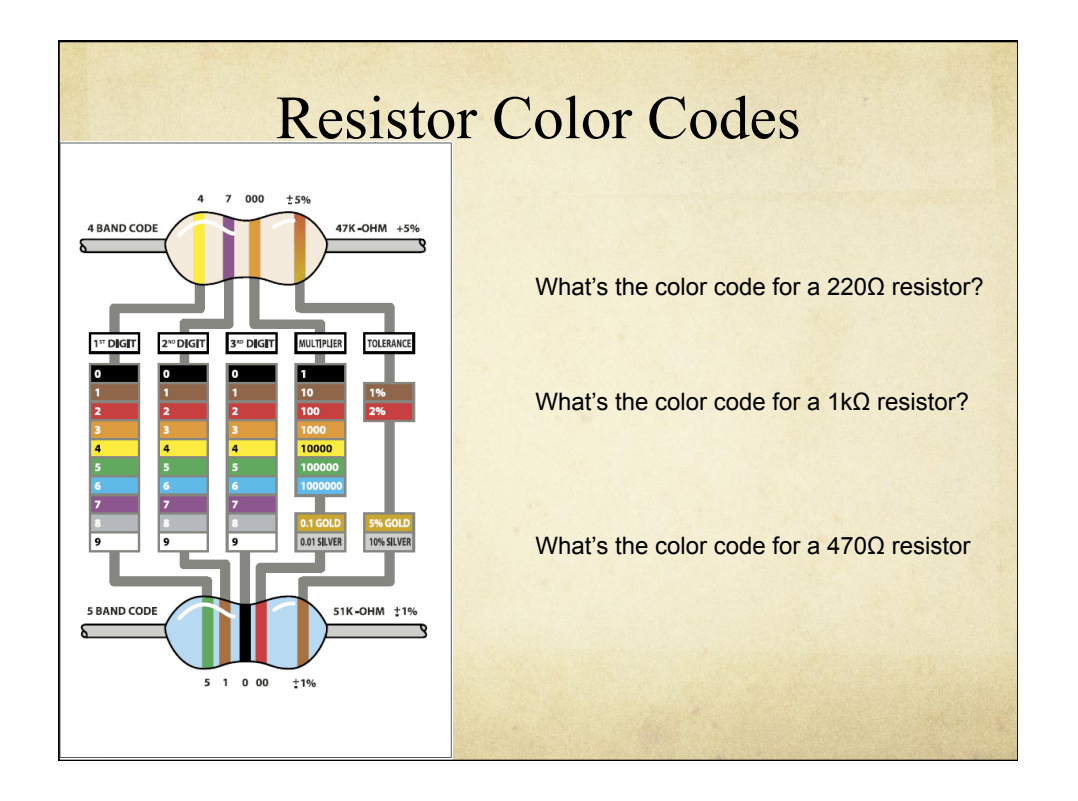

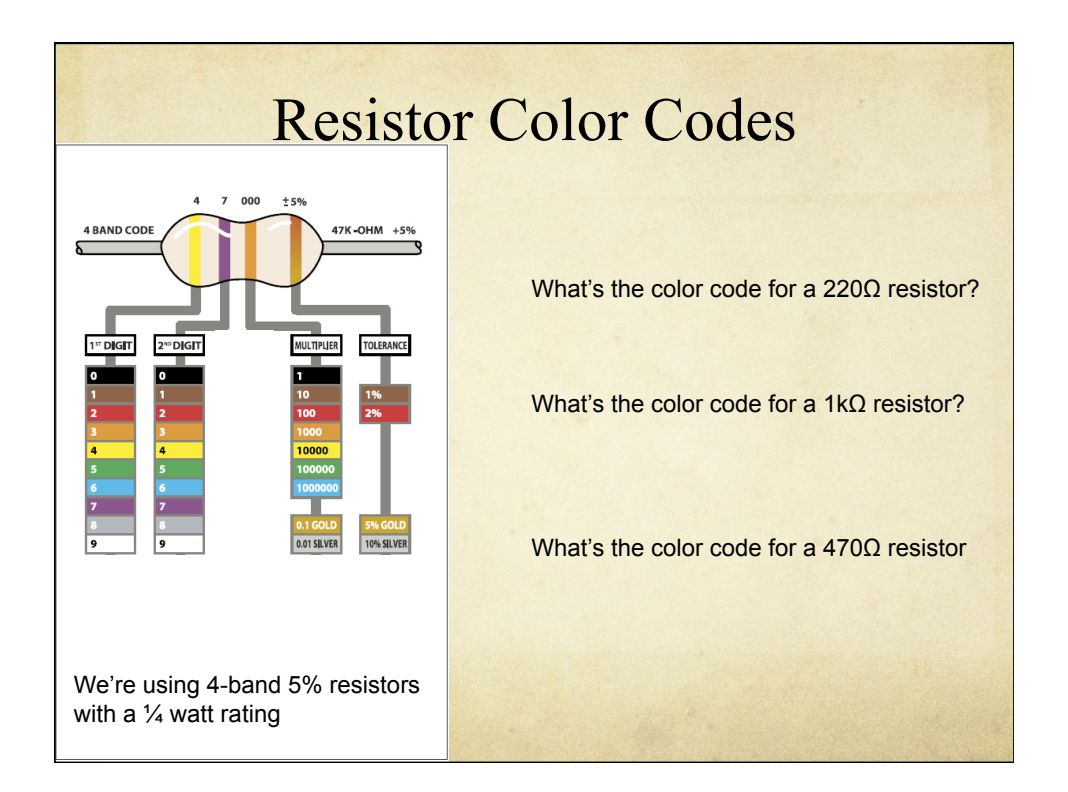

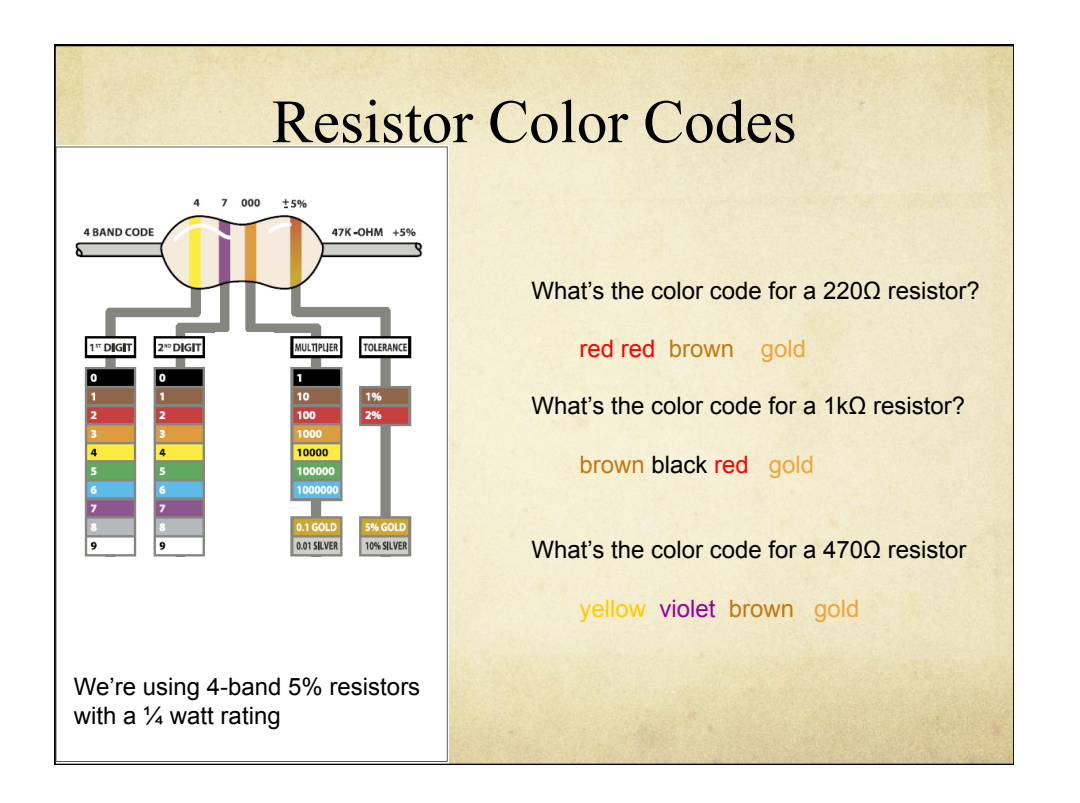

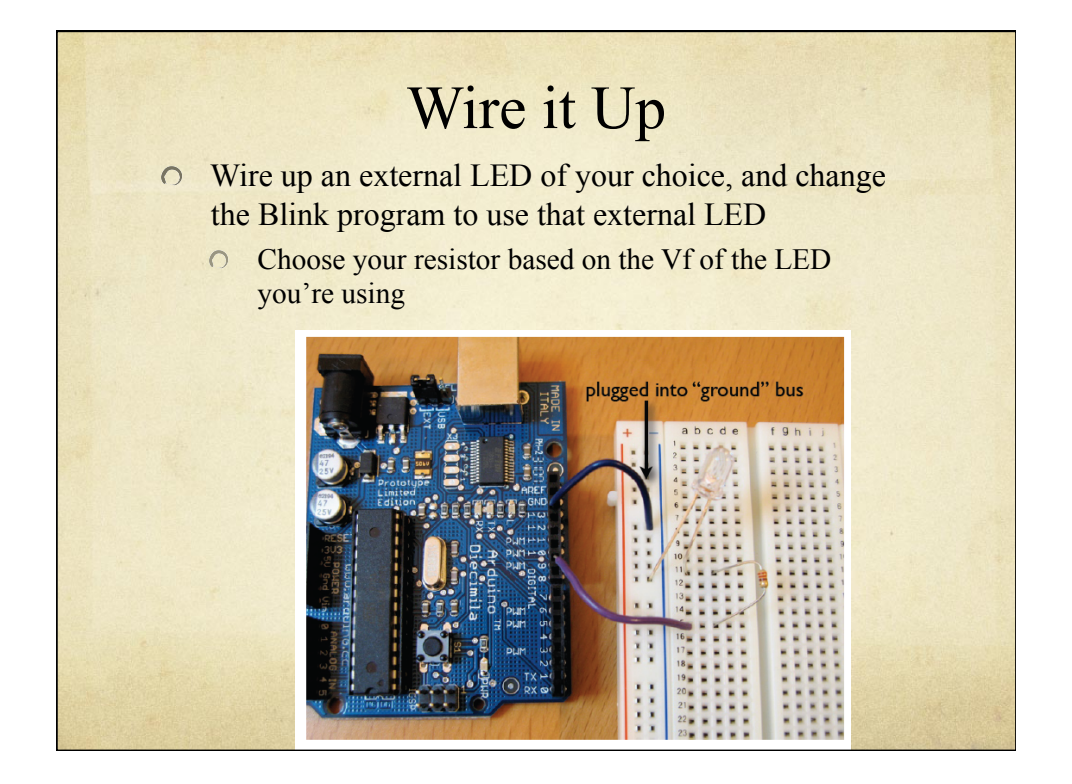

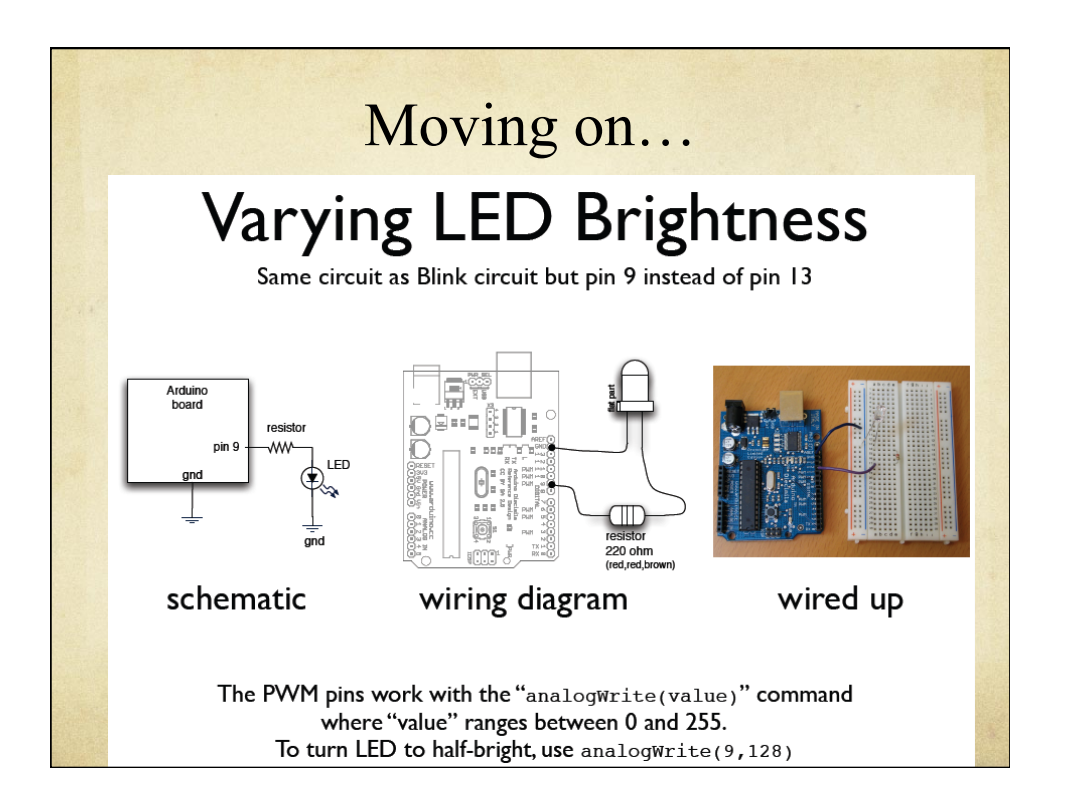

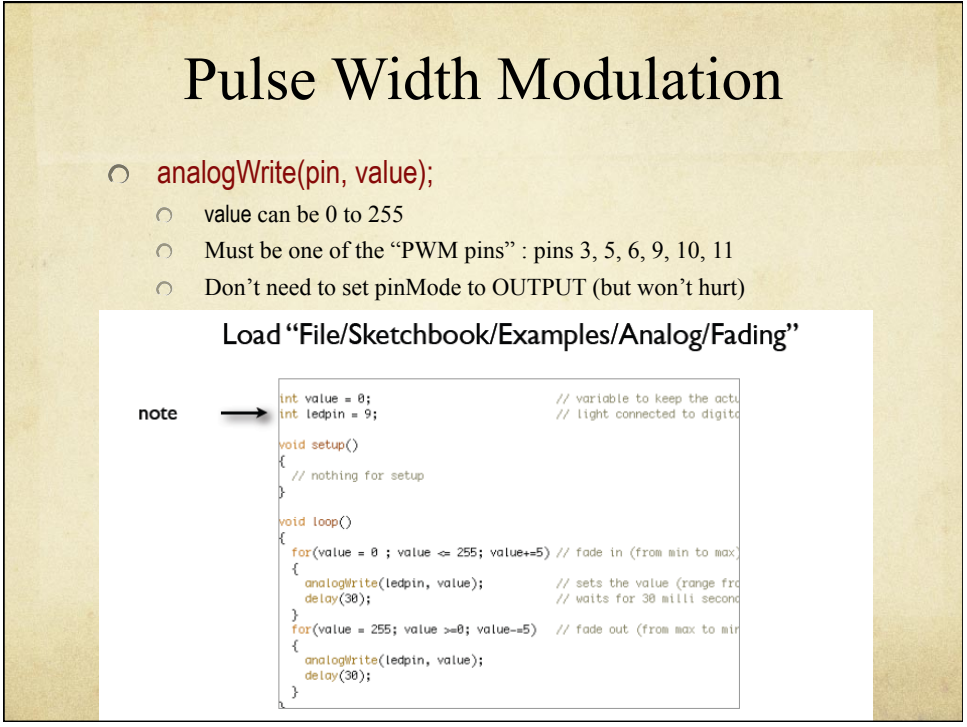

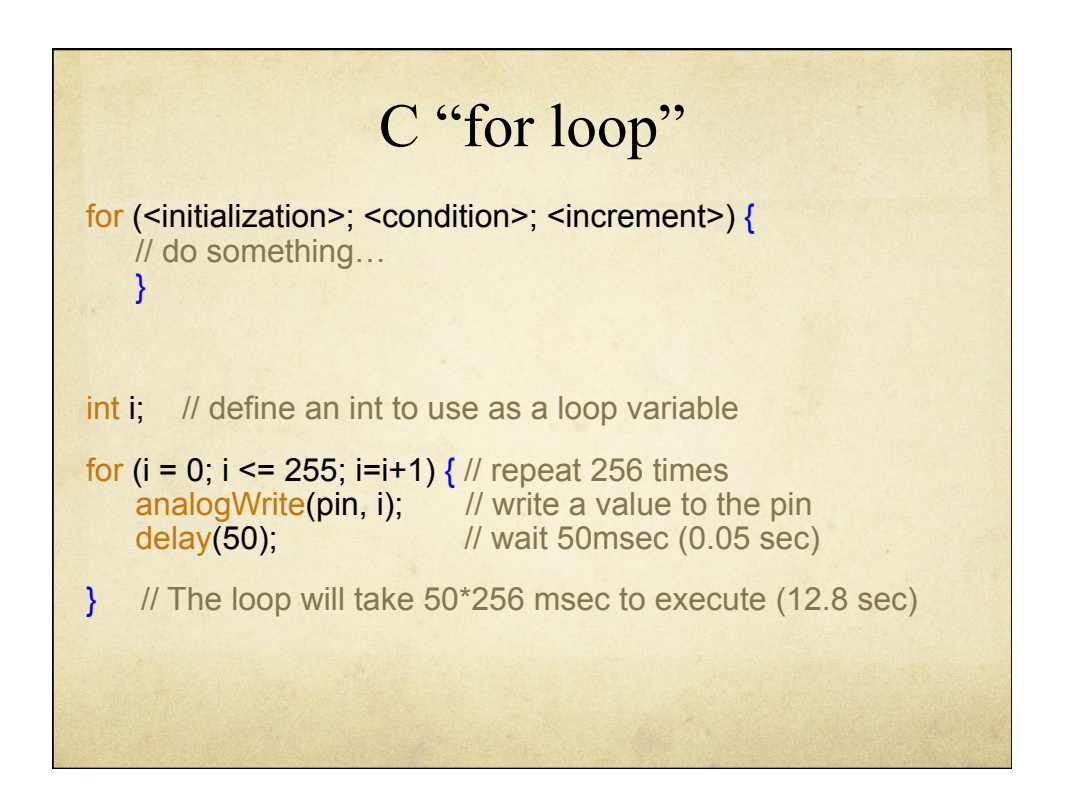

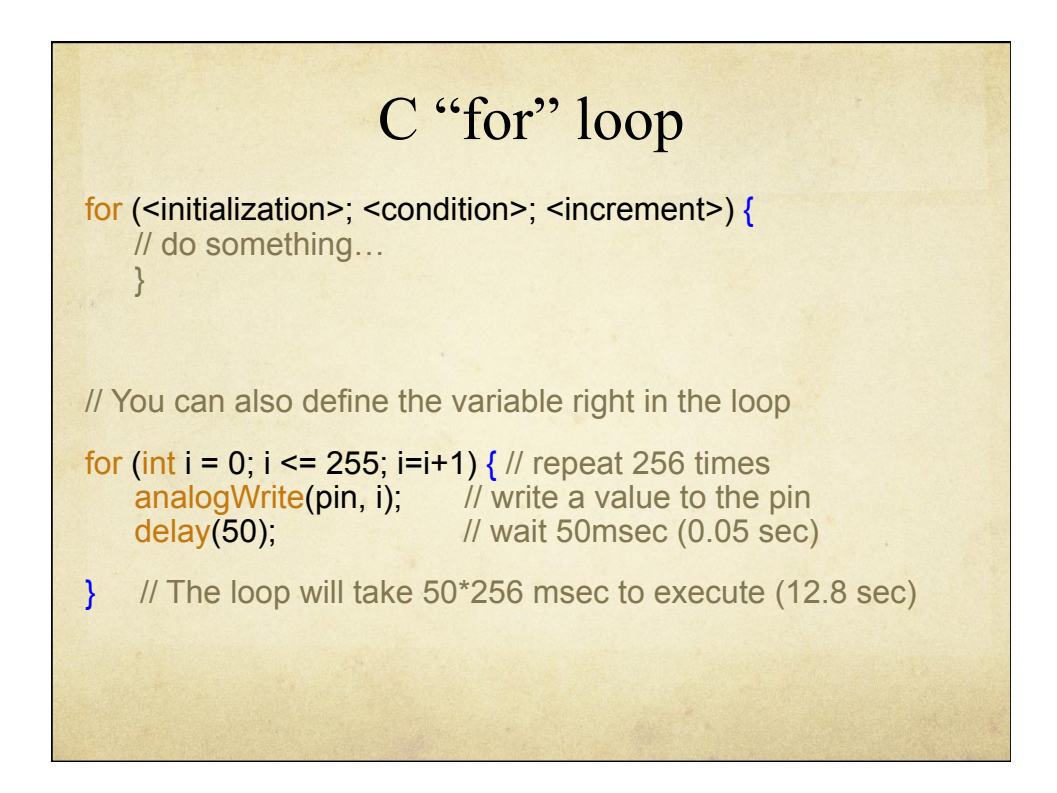

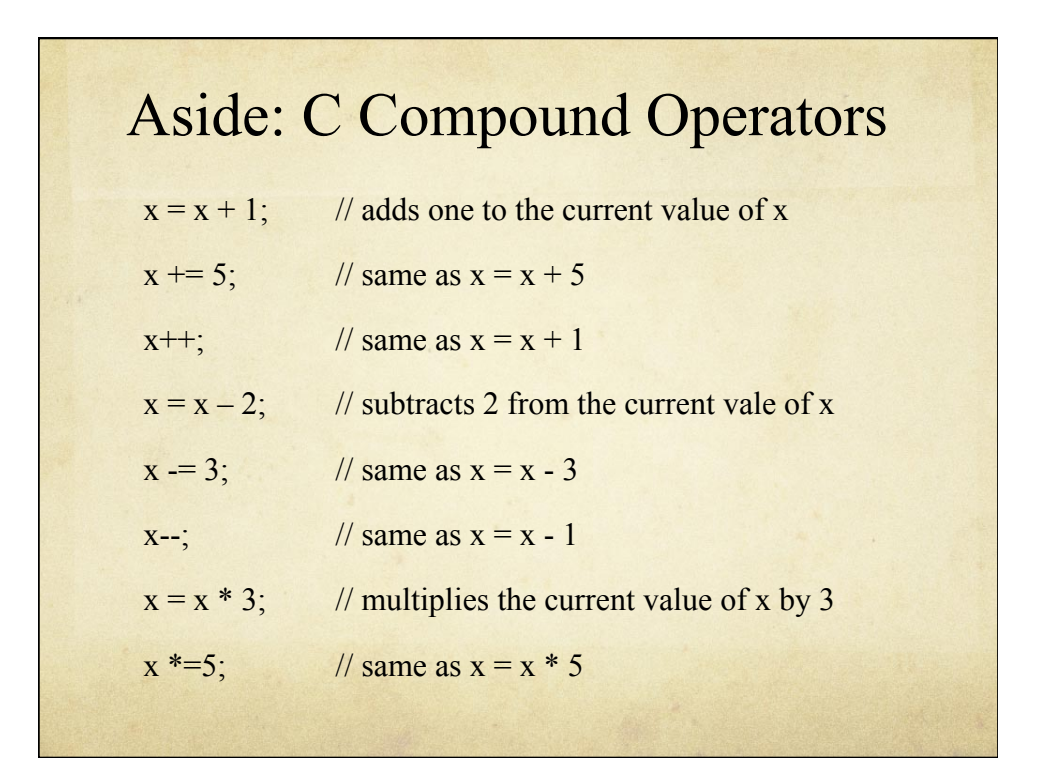

## Fading Program

int ledPin = 9; // LED connected to digital pin 9 void setup() { // nothing happens in setup (Why not?) } void loop() { // fade in from min to max in increments of 5 points: for (int fadeValue = 0; fadeValue  $\le$  255; fadeValue  $\ne$  = 5) { analogWrite(ledPin, fadeValue); // sets the value (range from 0 to 255): delay(30); // wait for 30 milliseconds between brightness steps } // fade out from max to min in increments of 5 points: for (int fadeValue =  $255$ ; fadeValue >= 0; fadeValue -= 5) { analogWrite(ledPin, fadeValue); // sets the value (range from 0 to 255): delay(30); // wait for 30 milliseconds between dimming steps

 } }

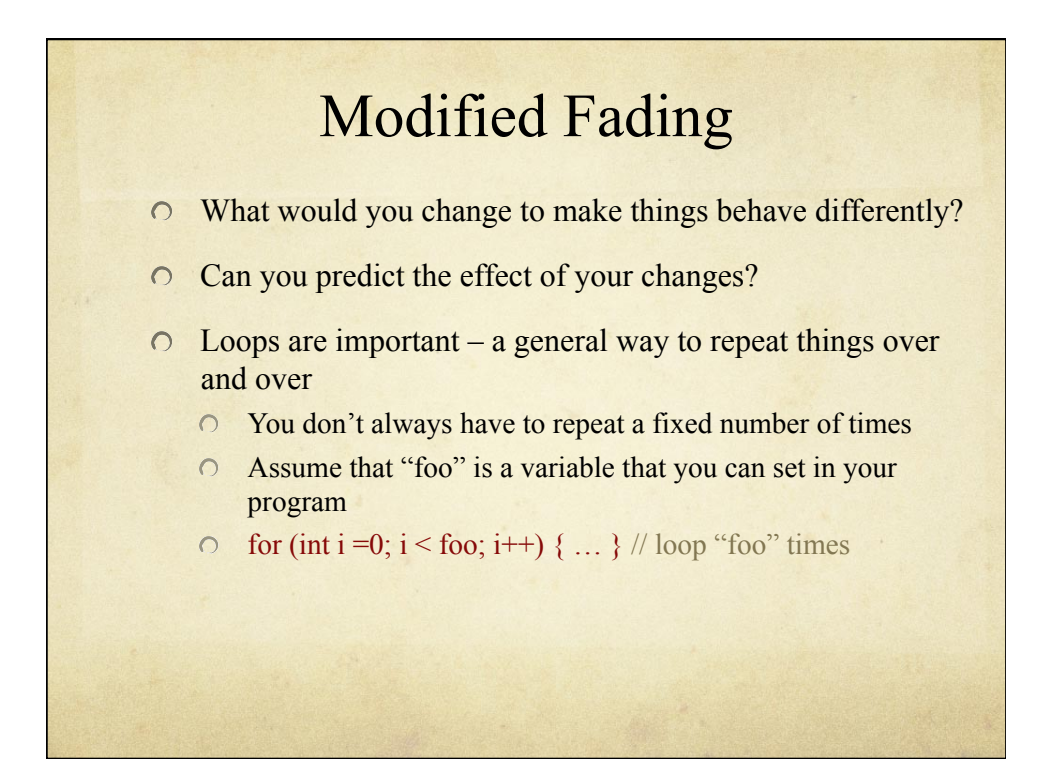

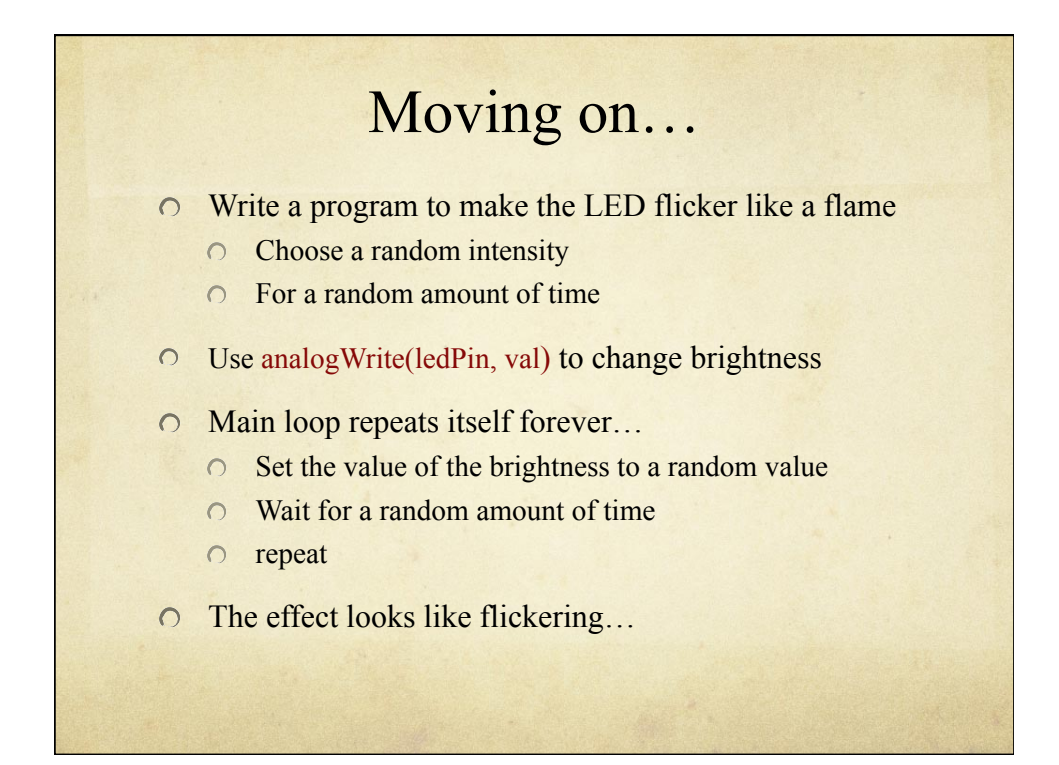

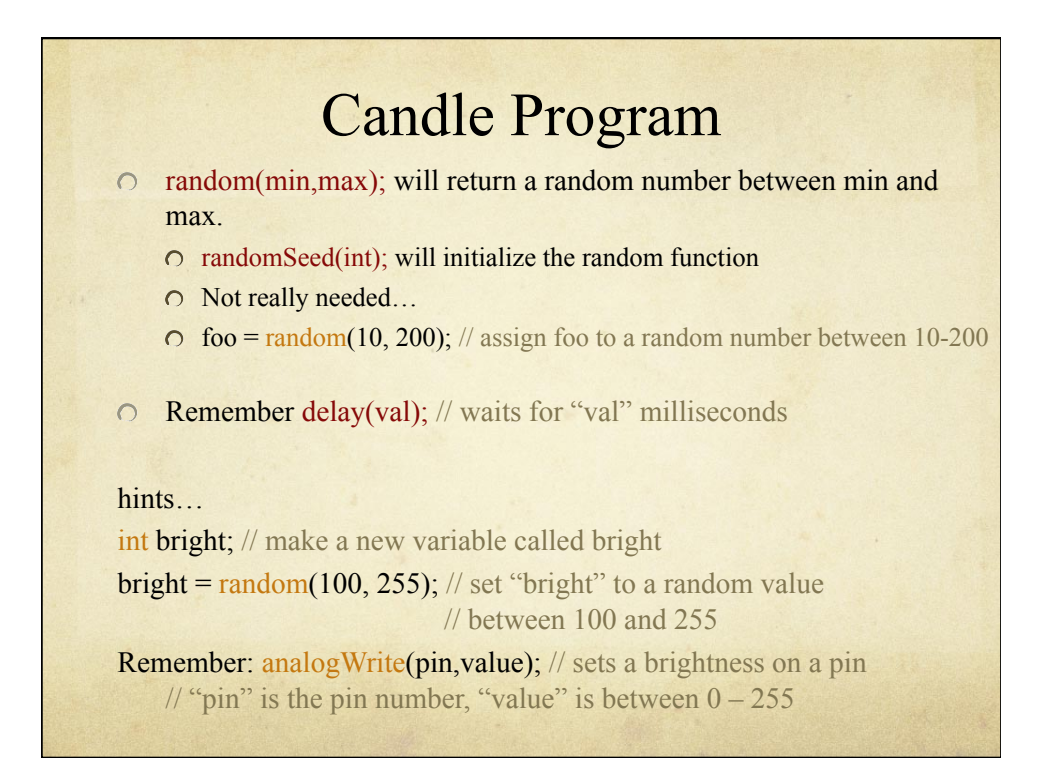

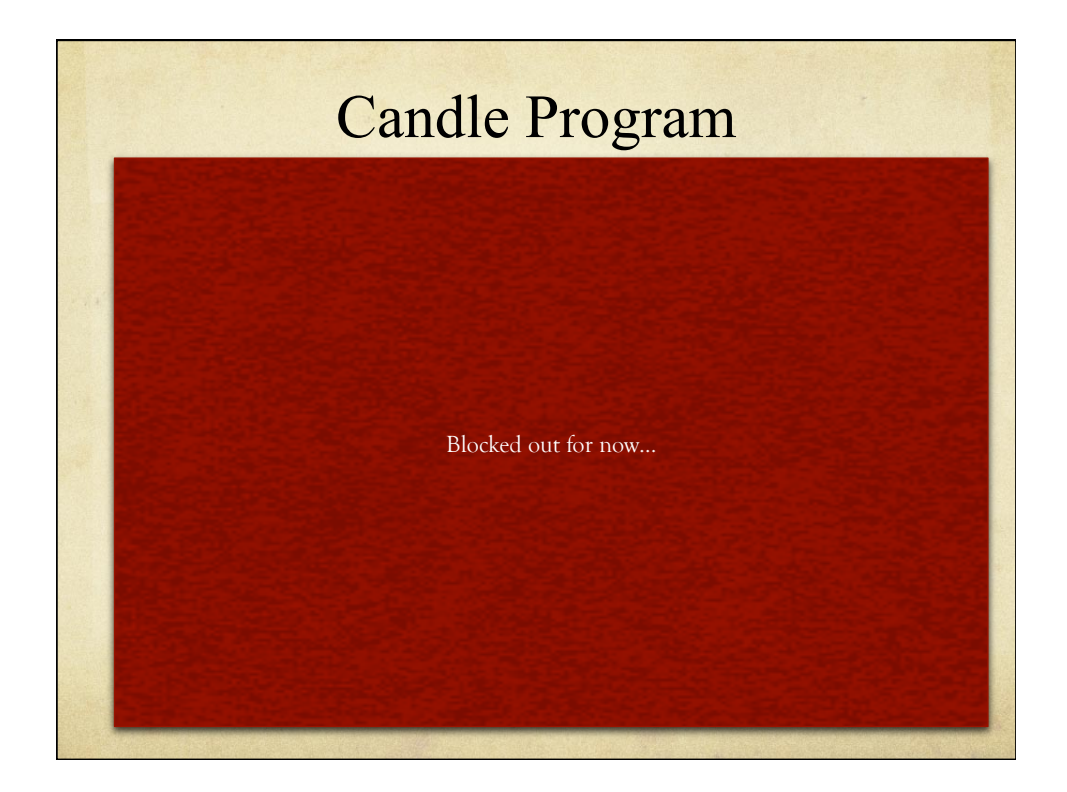

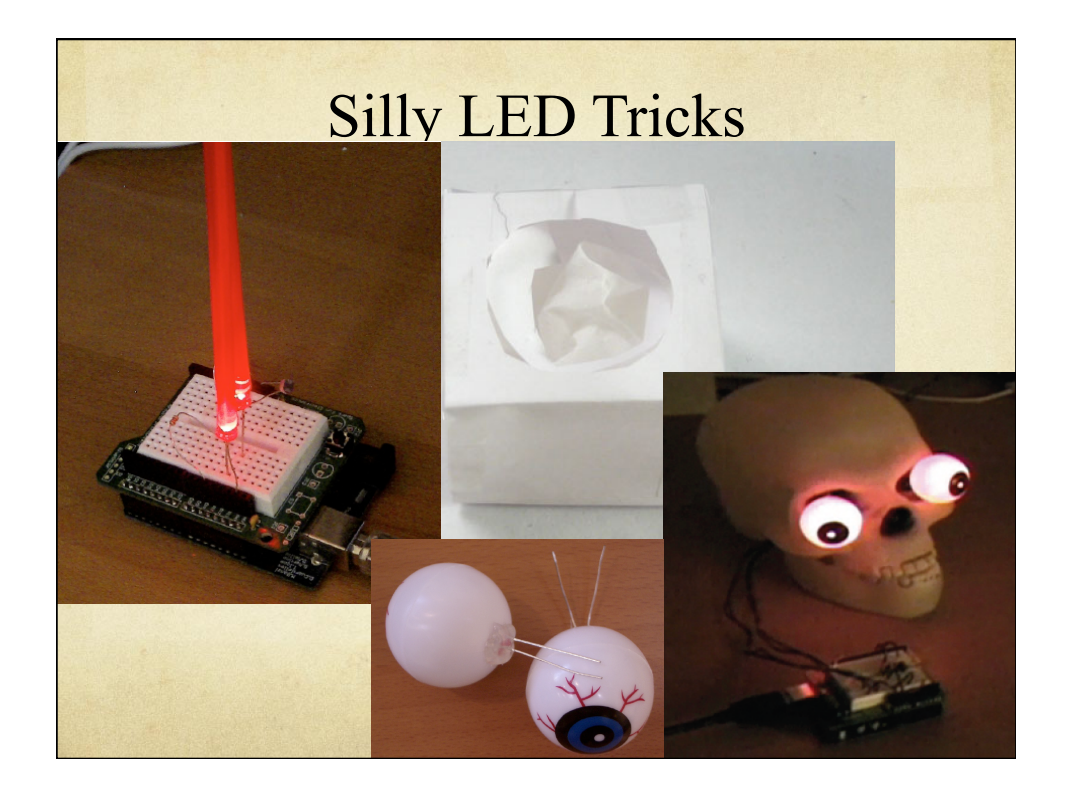

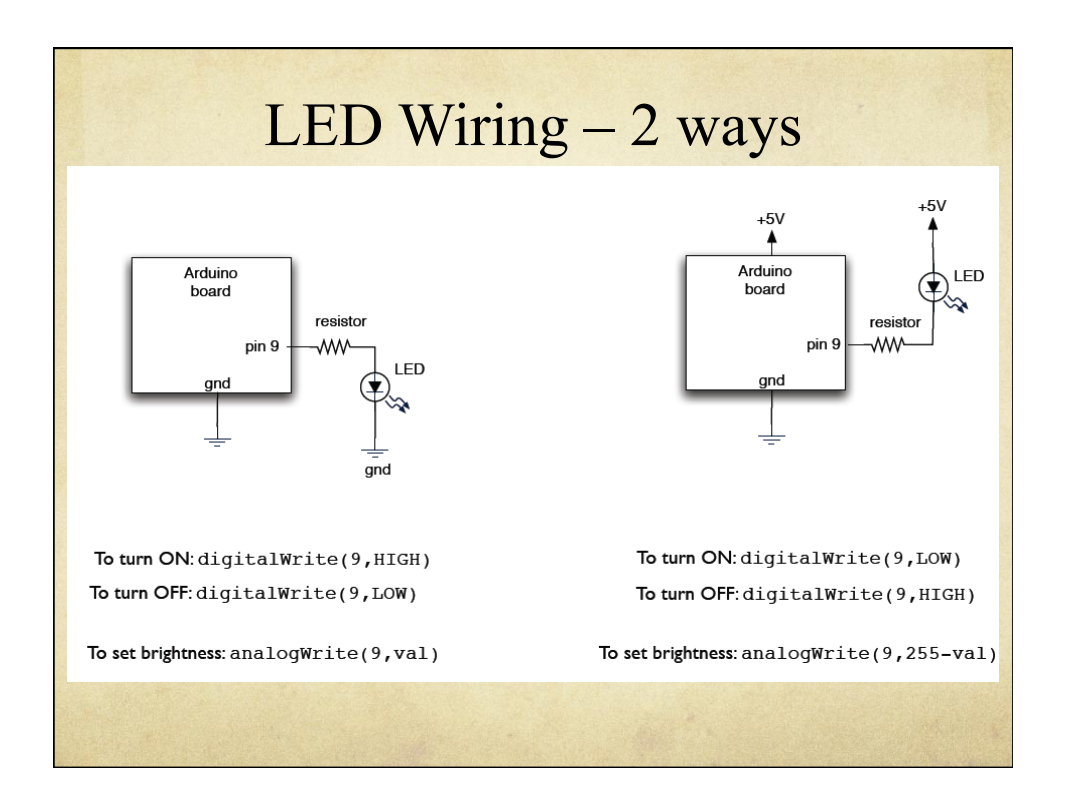

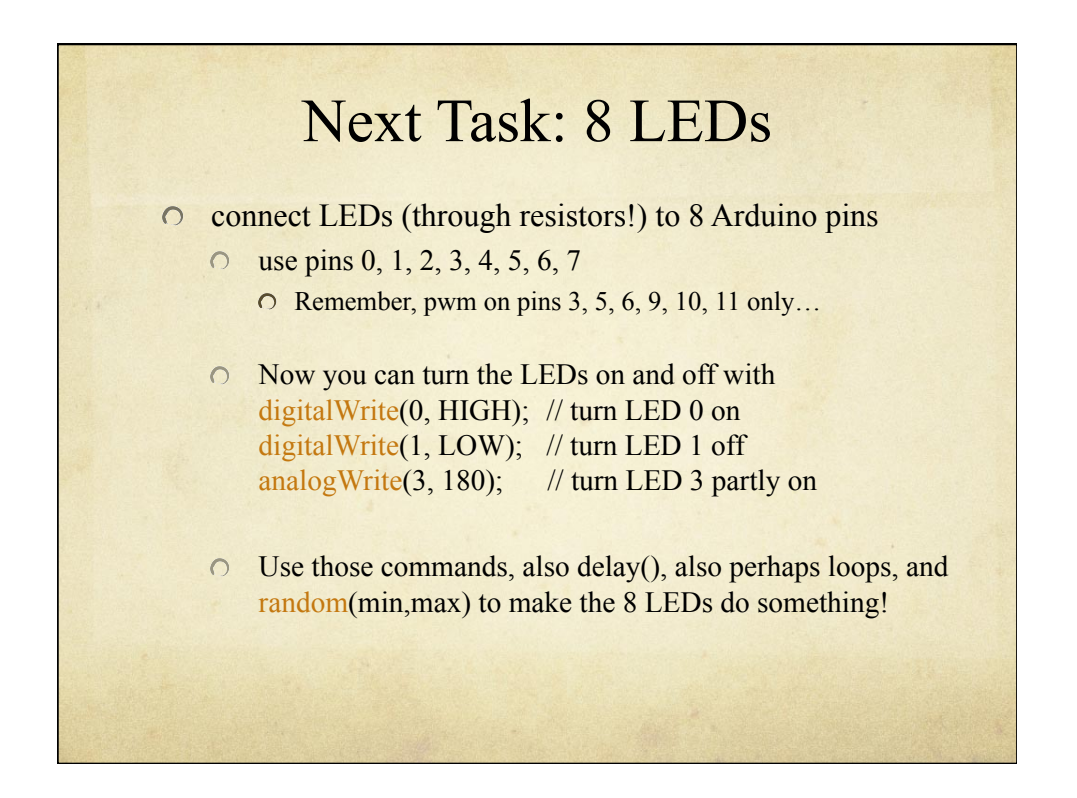

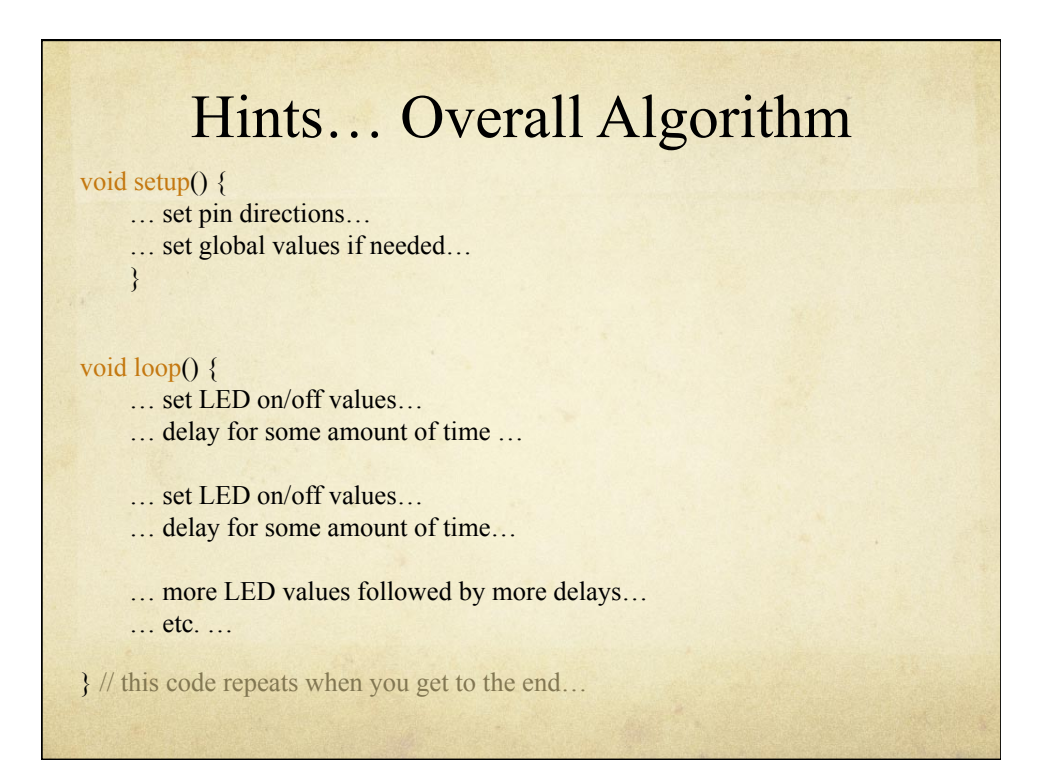

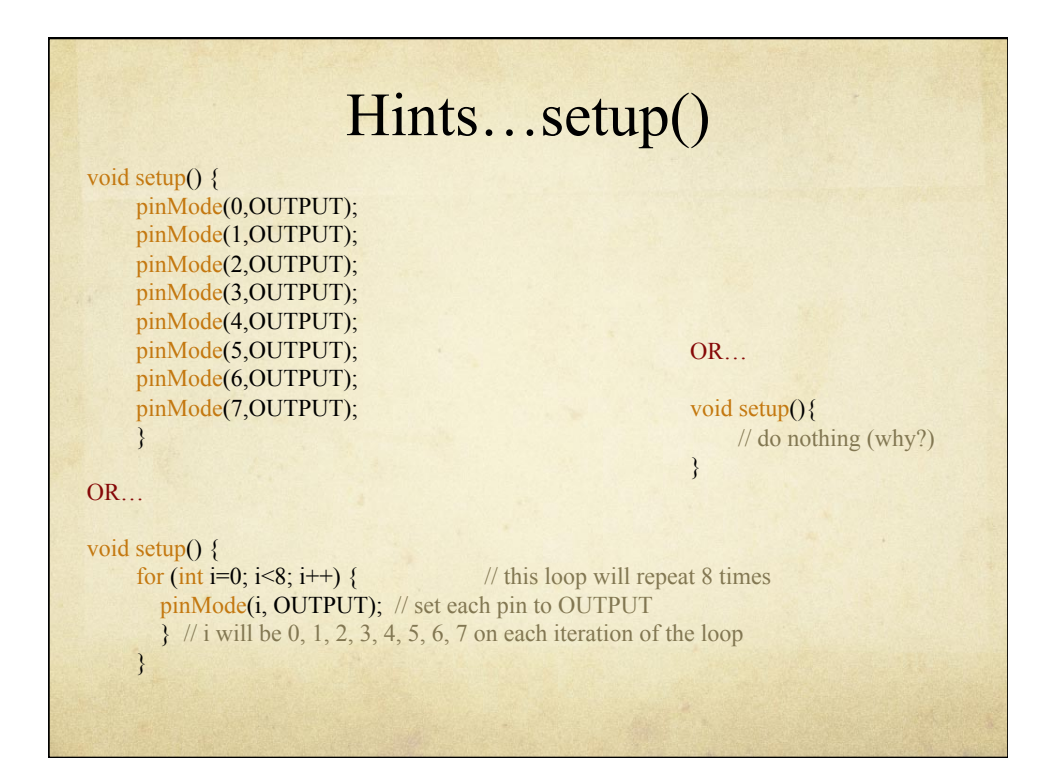

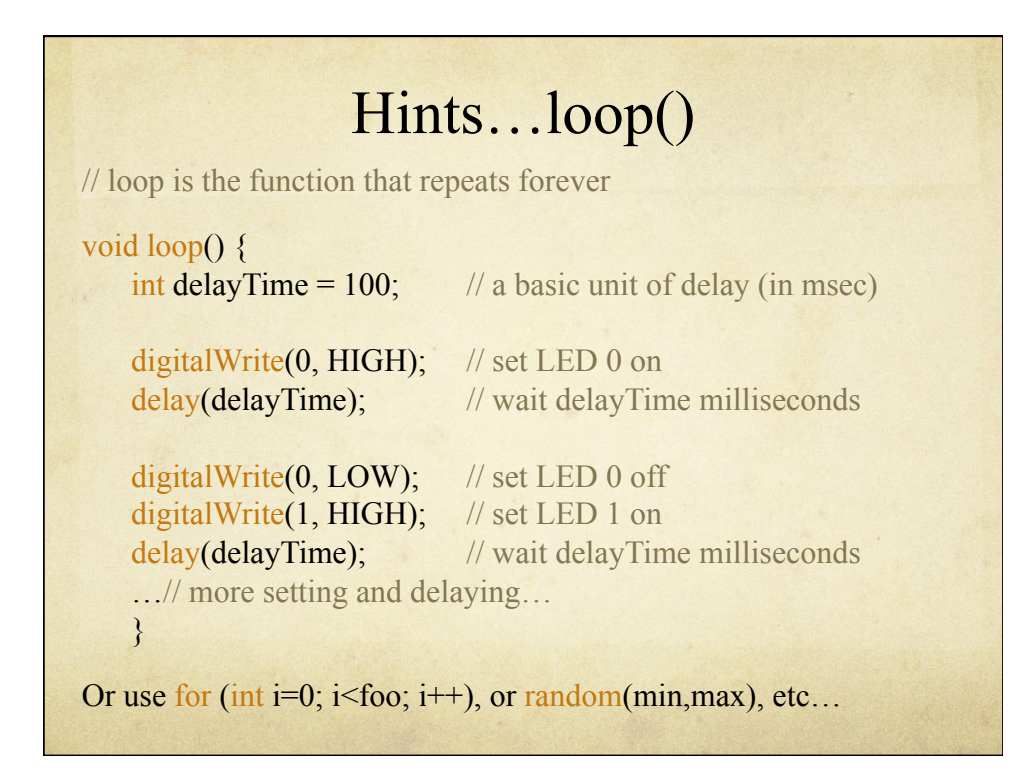

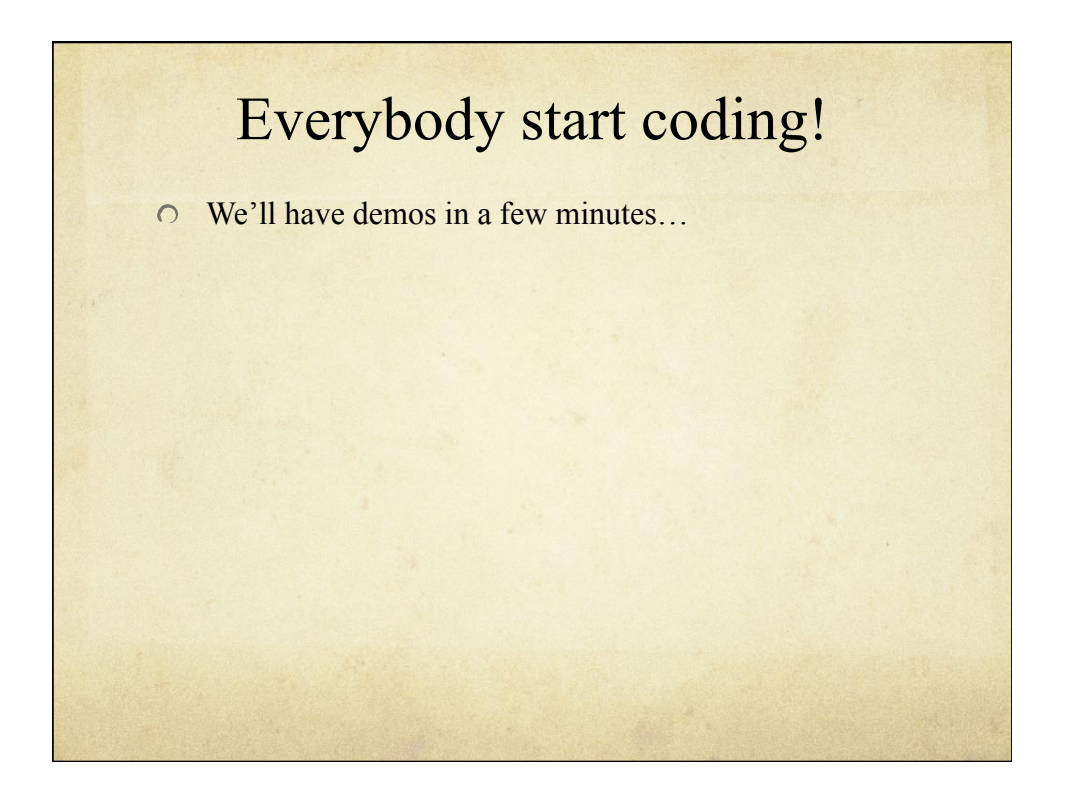

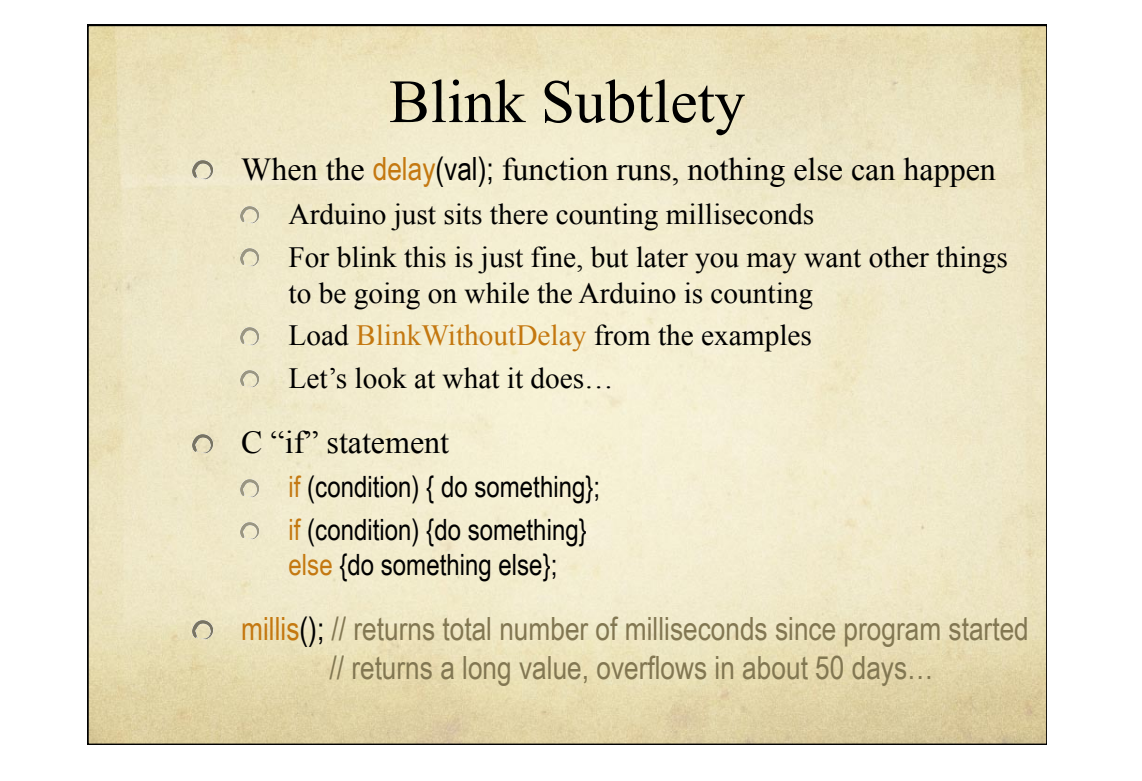

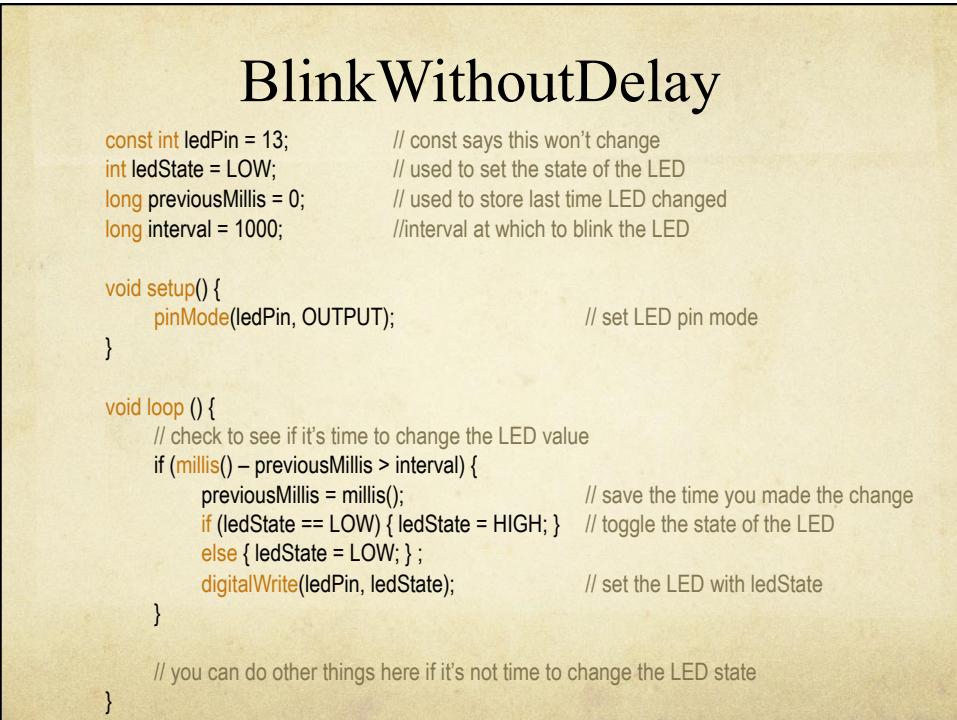

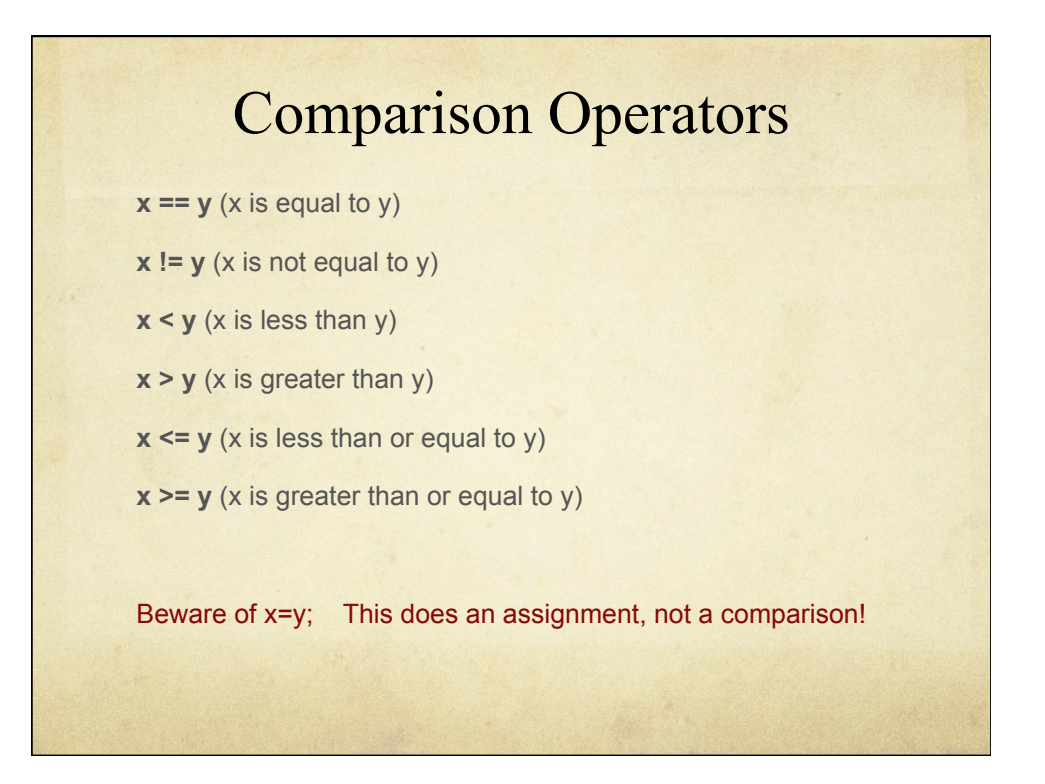

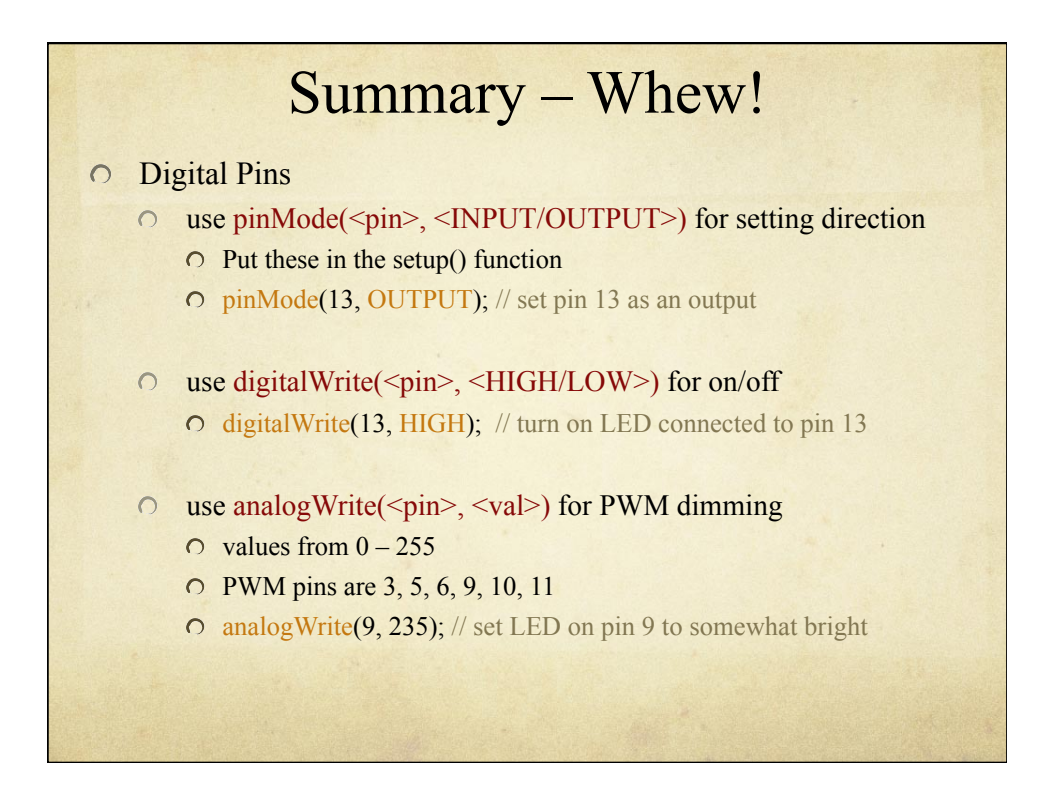

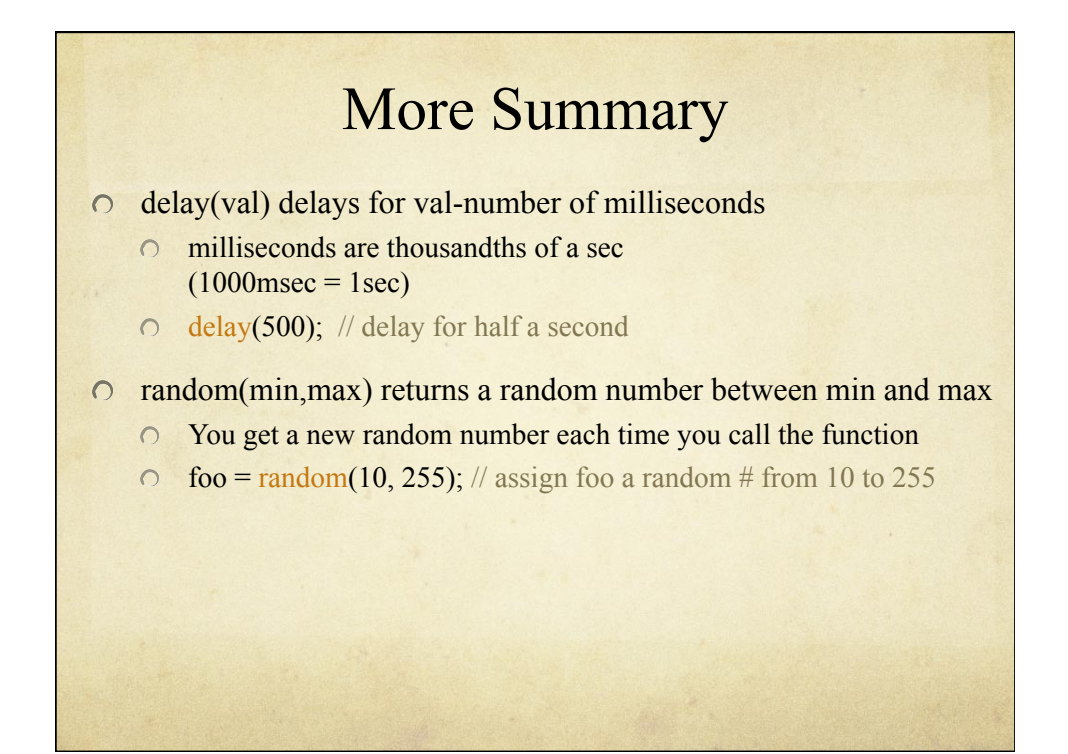

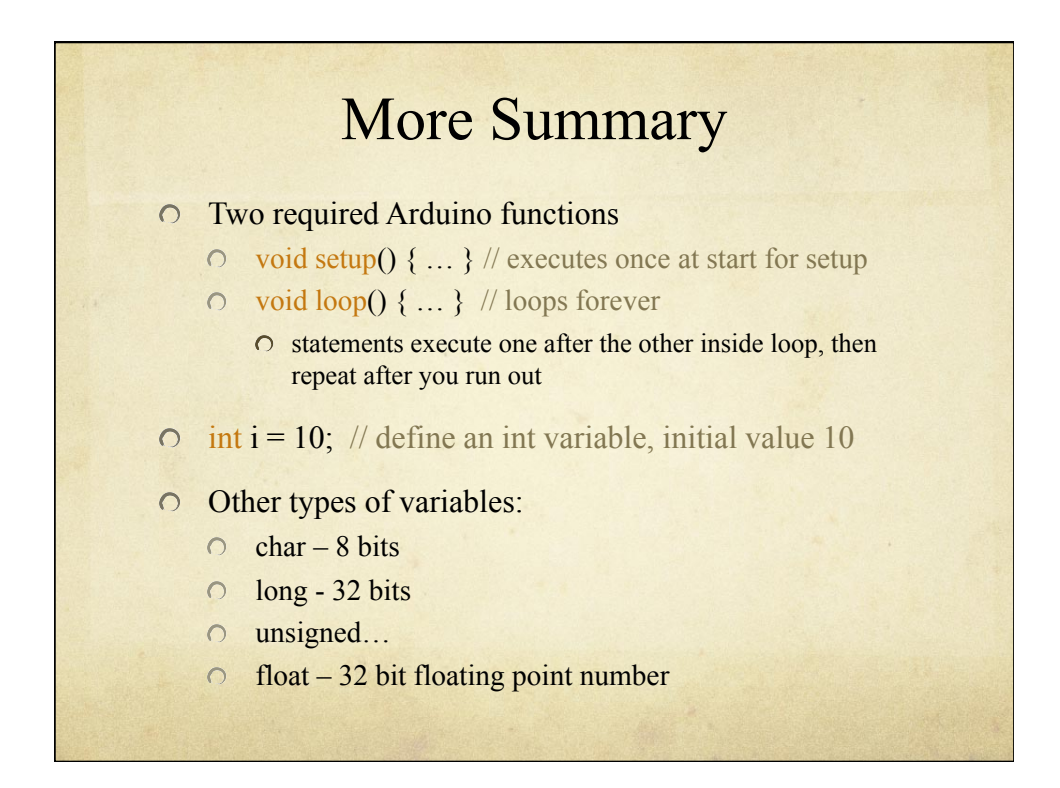

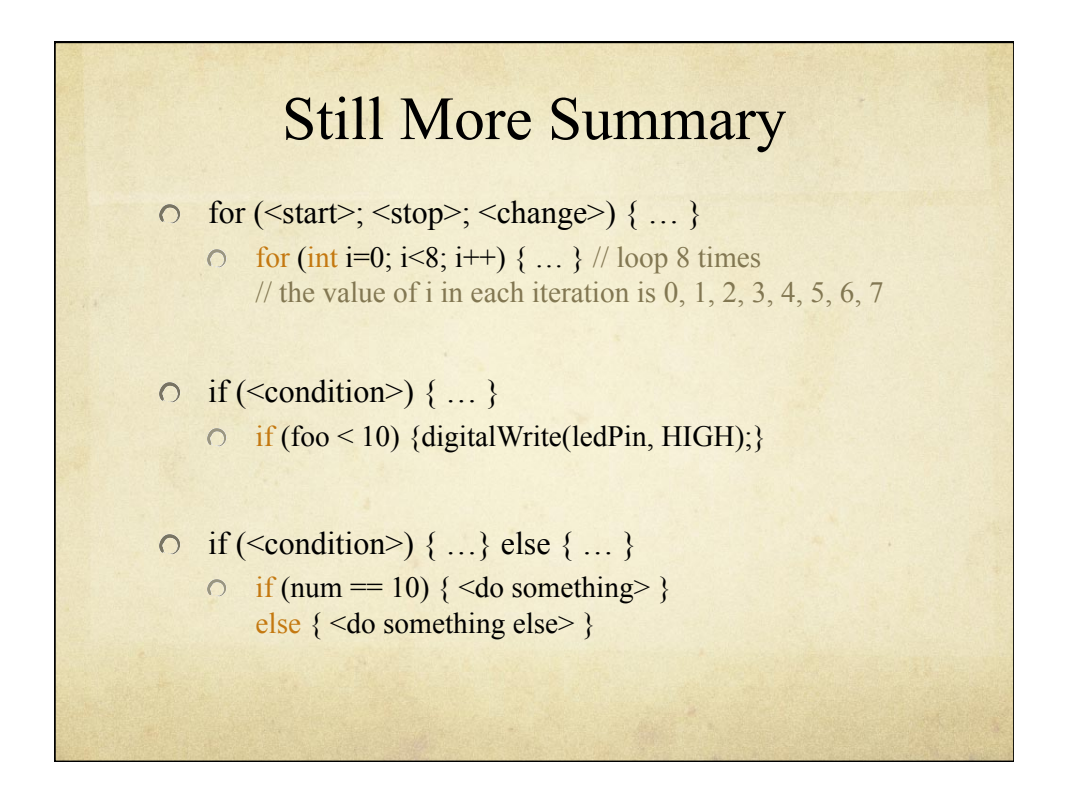

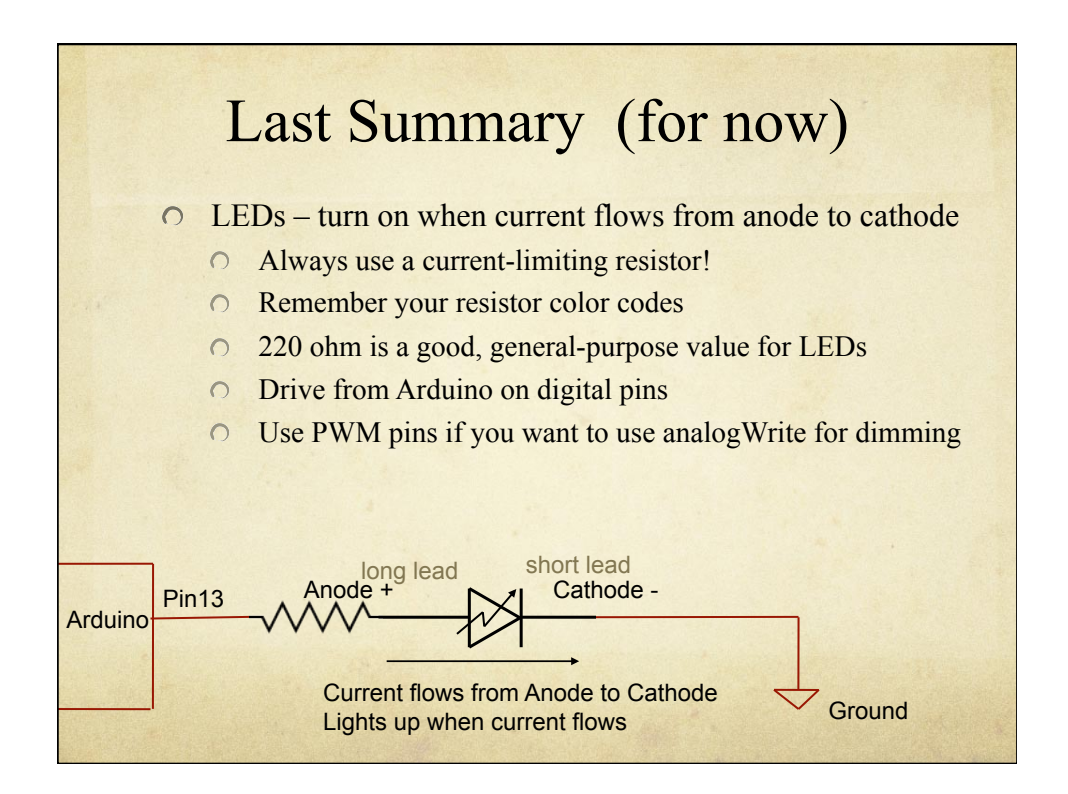